# A Case for Parallelizing Web Pages

Haohui Mai, Shuo Tang, Samuel T. King University of Illinois and Valkyrie Computer Systems

> Calin Cascaval, Pablo Montesinos Qualcomm Research

## Google: slower web, fewer searches

2 weeks until search rate recovered

•  $~\sim$ \$200 $m / yr$ 

• Similar results from Facebook and Microsoft

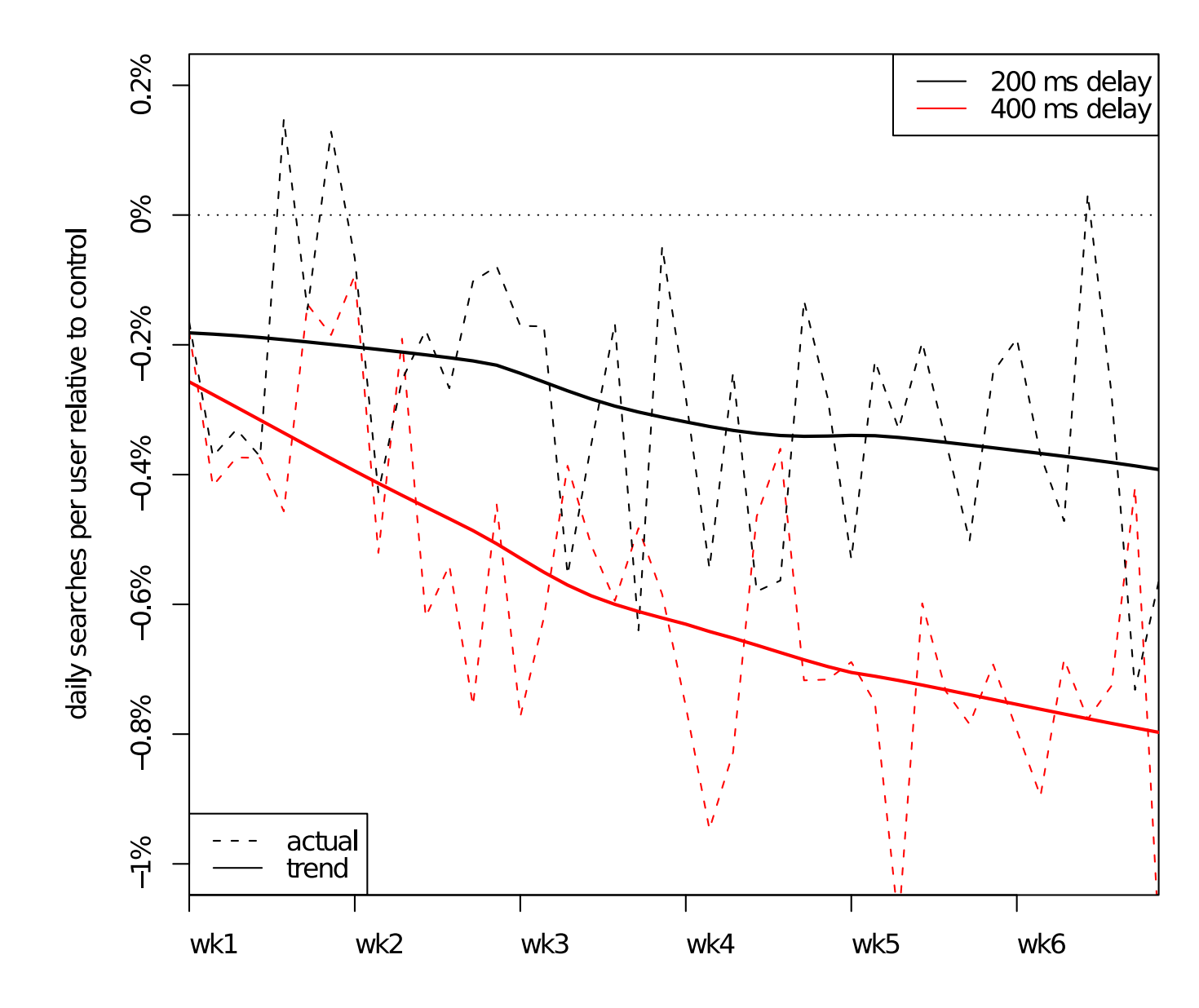

[Figure from "Speed Matters for Google Web Search" by Jake Brutlag]

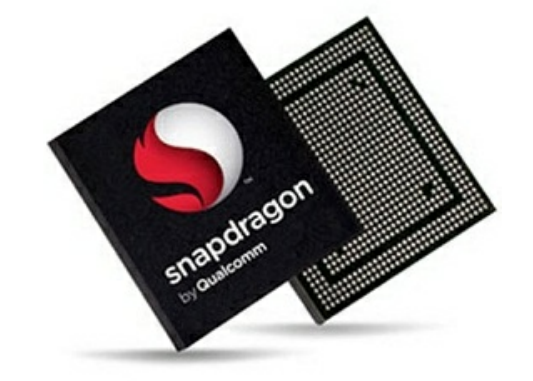

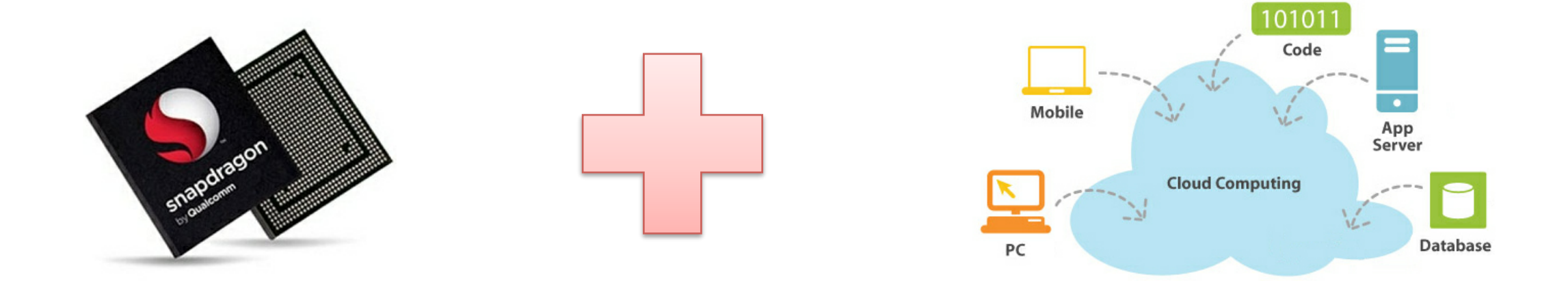

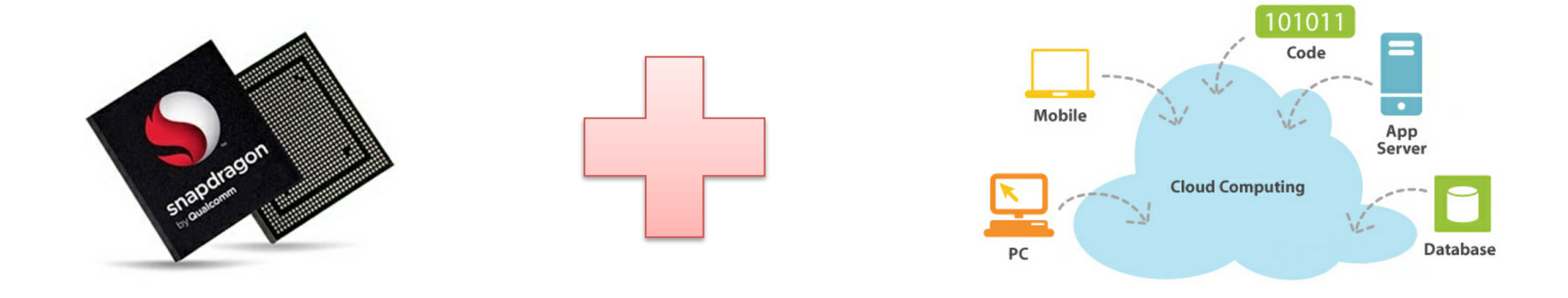

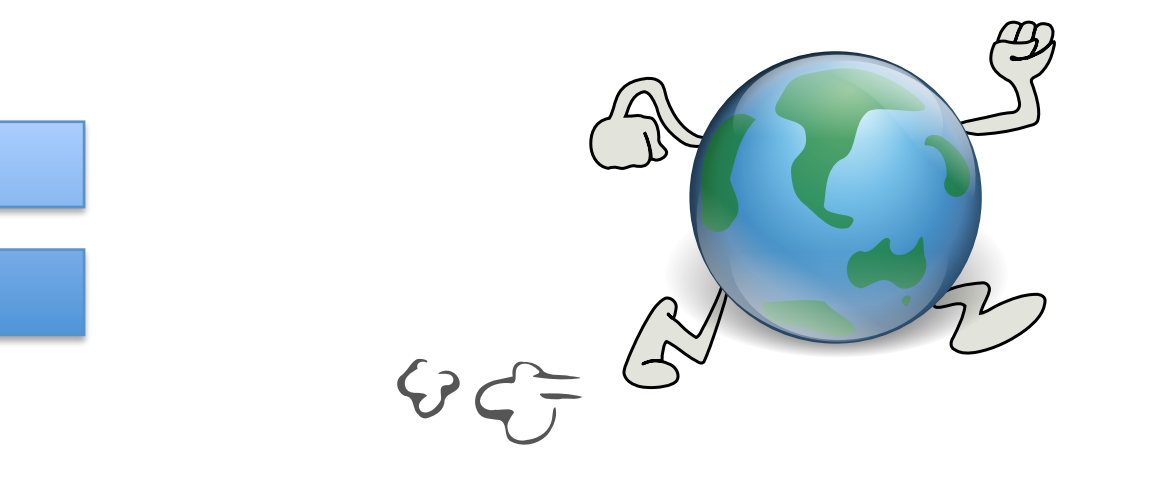

# Agenda

- **Motivation**
- **Overview**
- Design challenges
- Evaluation
- Conclusion

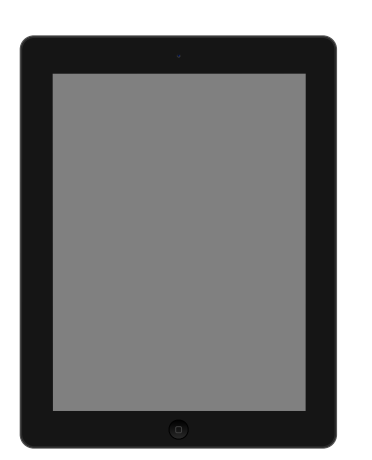

Adrenaline Browser

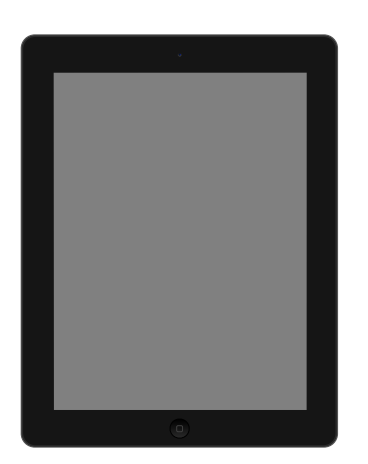

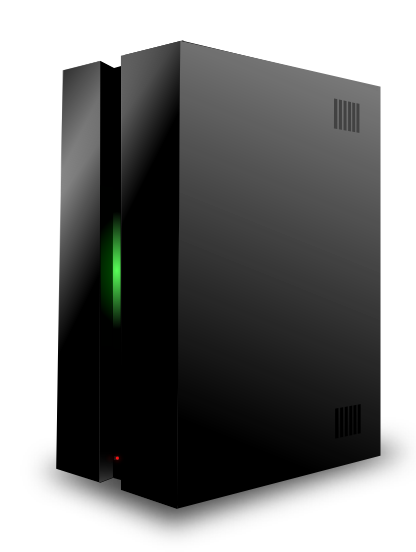

Adrenaline Browser

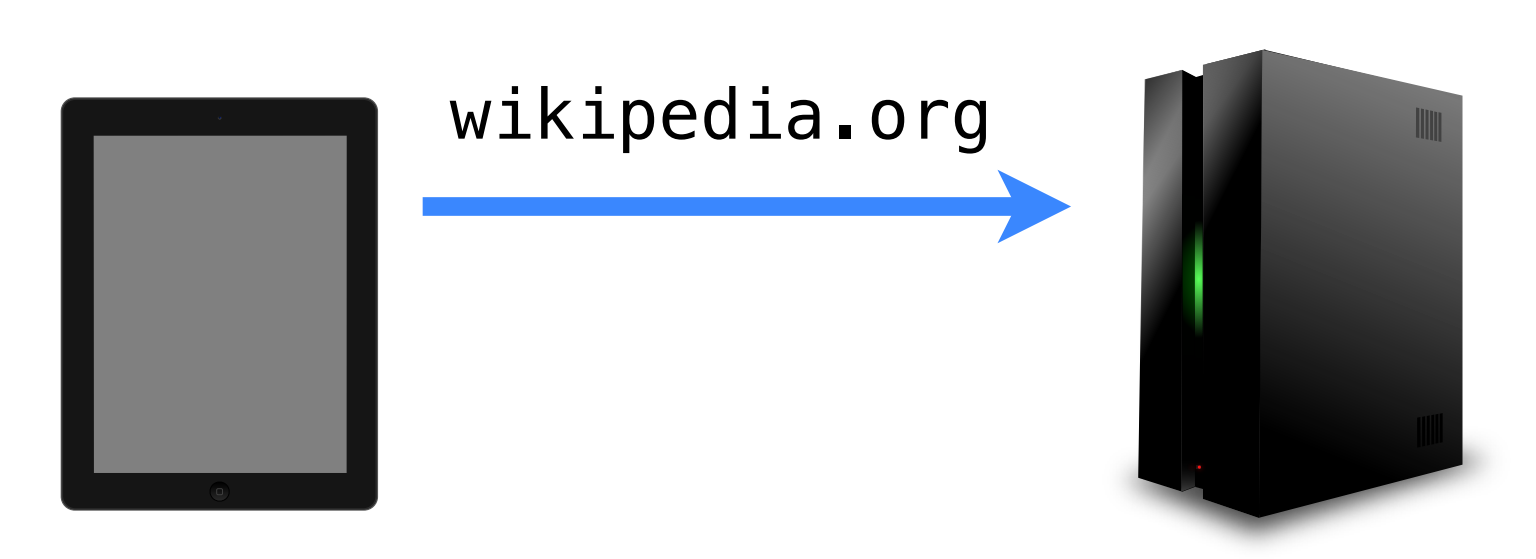

Adrenaline Browser

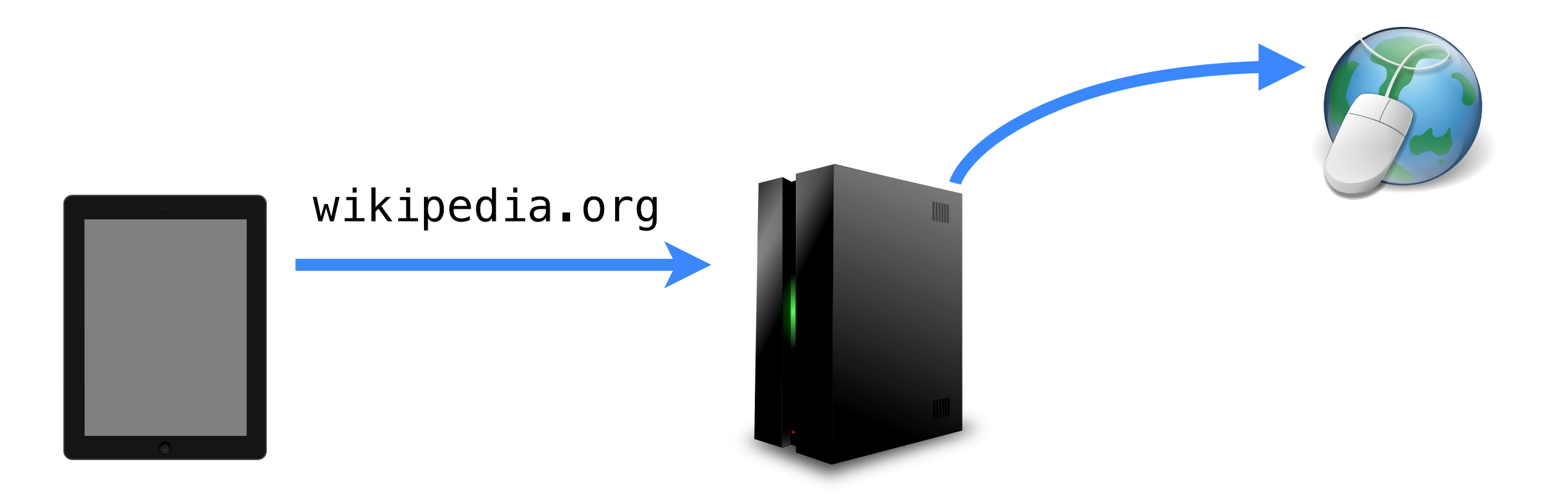

Adrenaline Browser

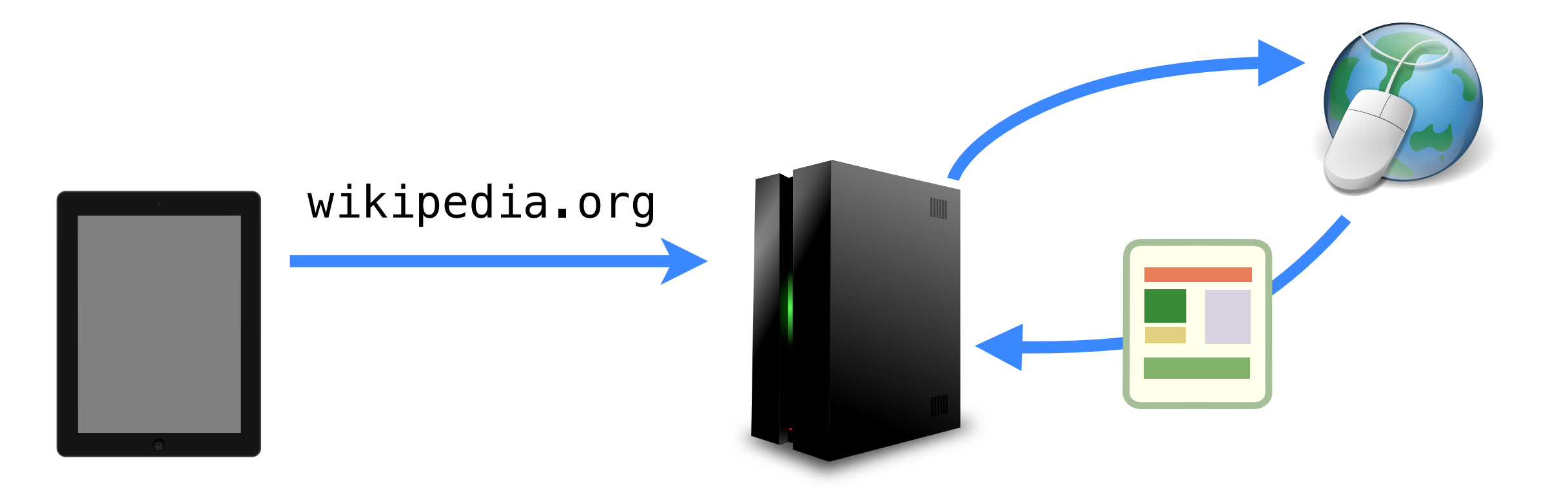

Adrenaline Browser

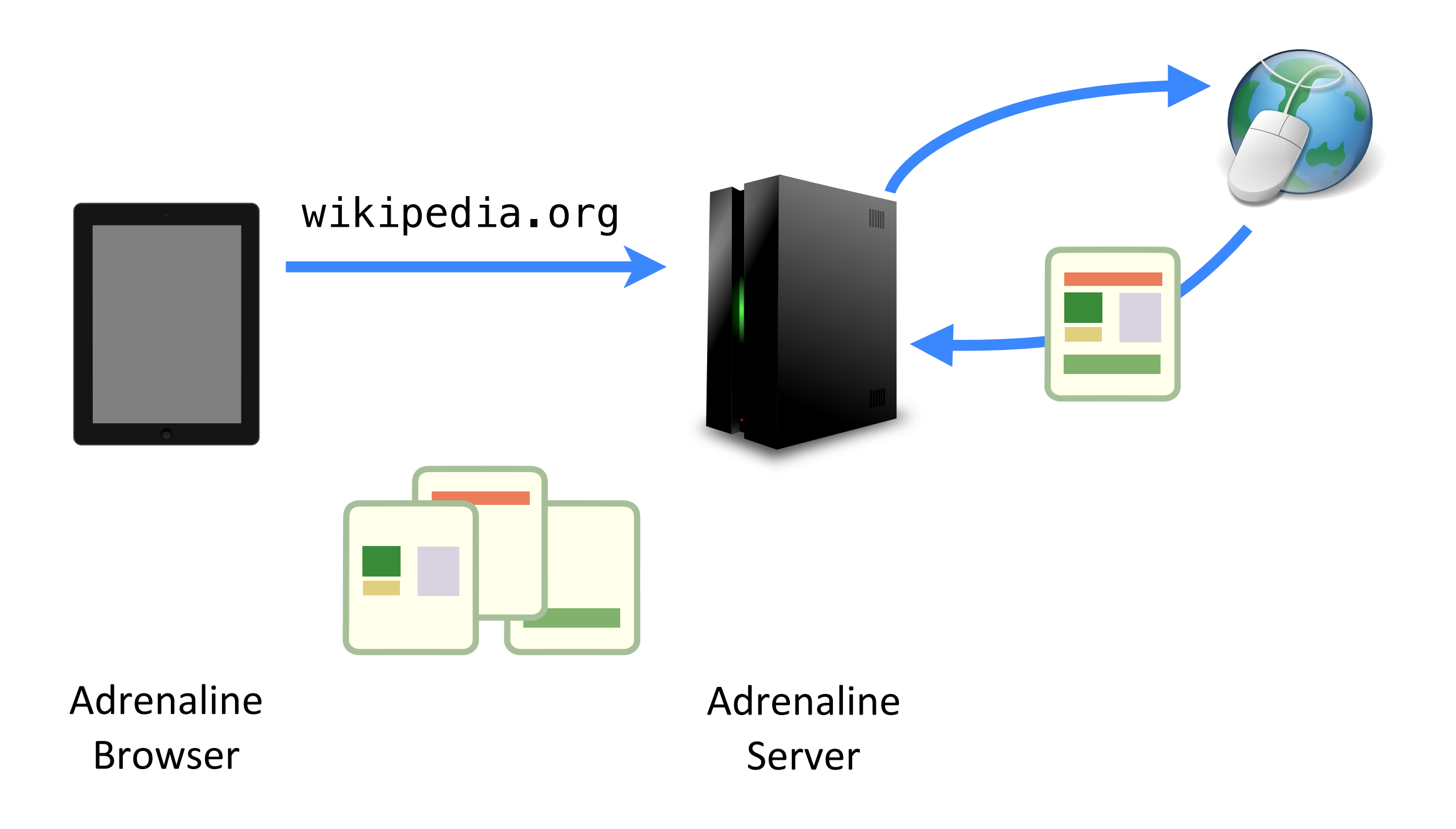

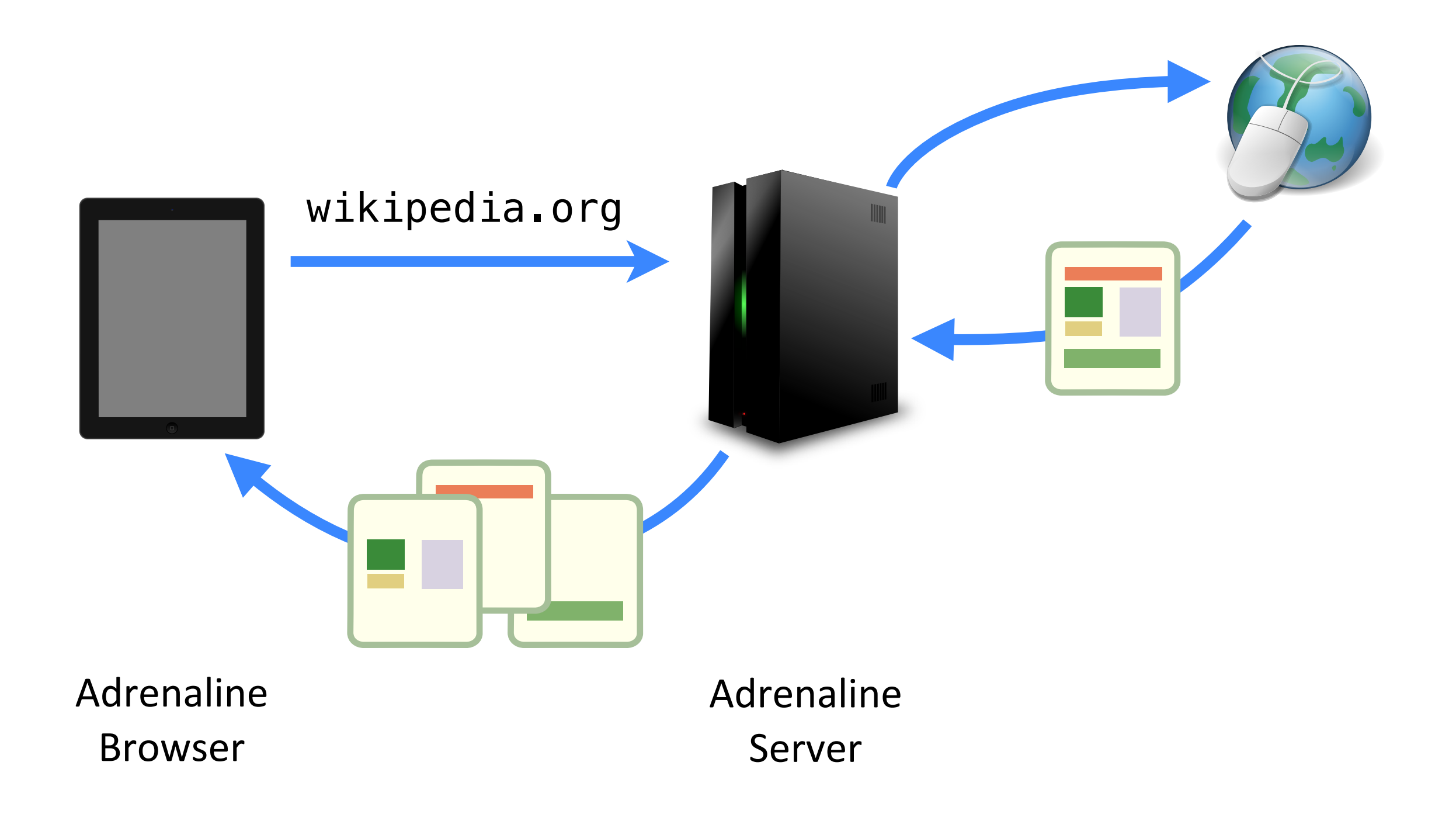

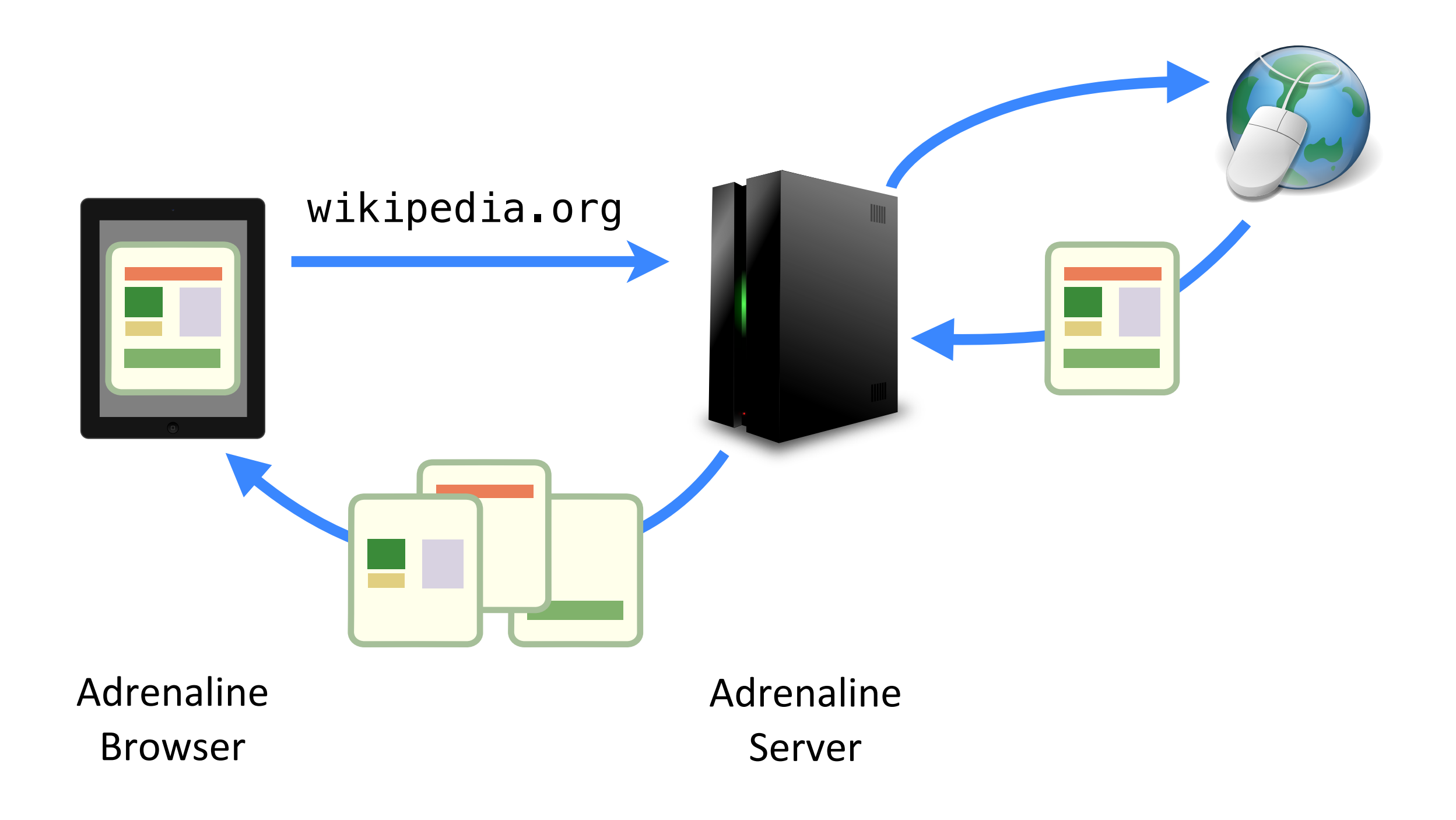

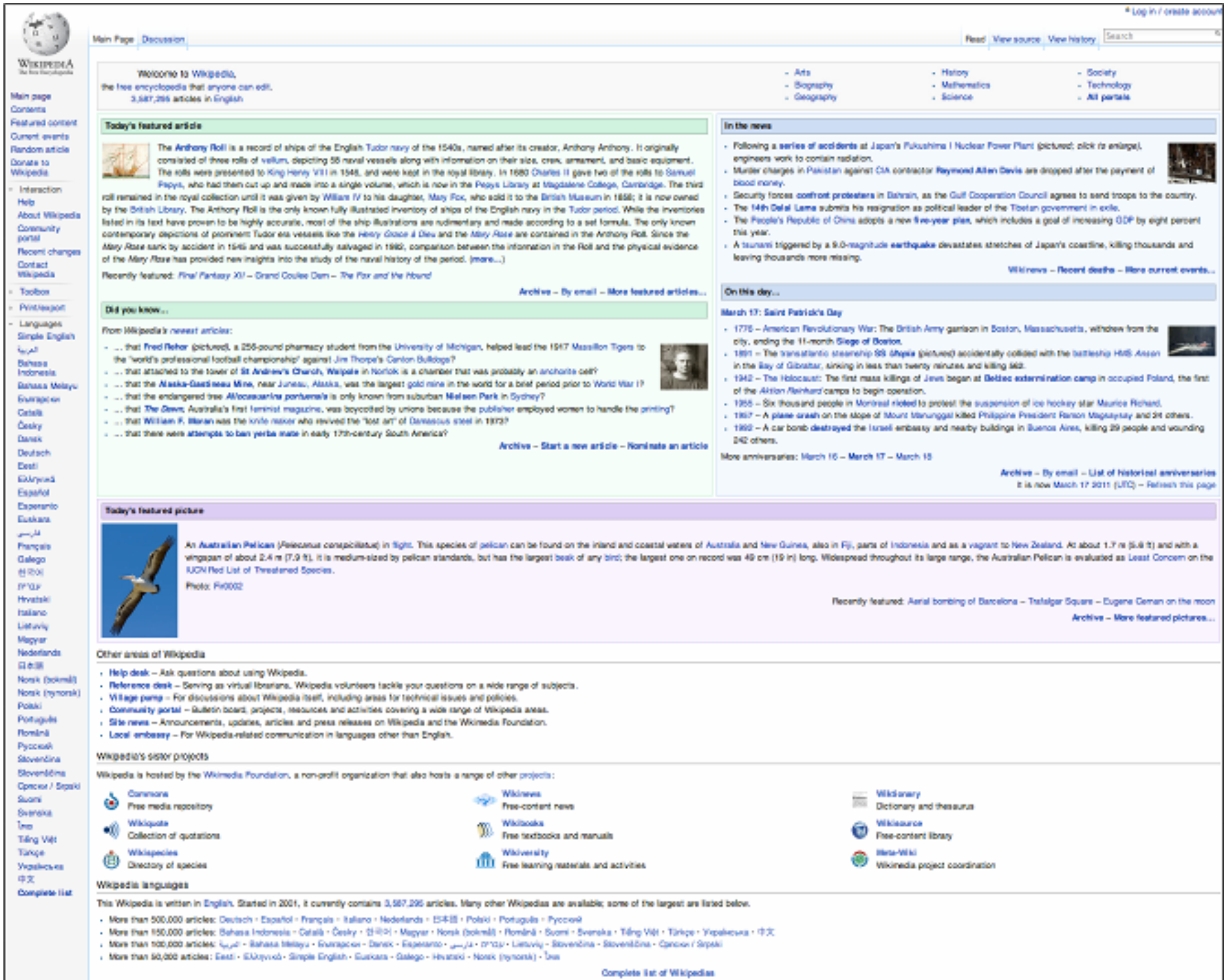

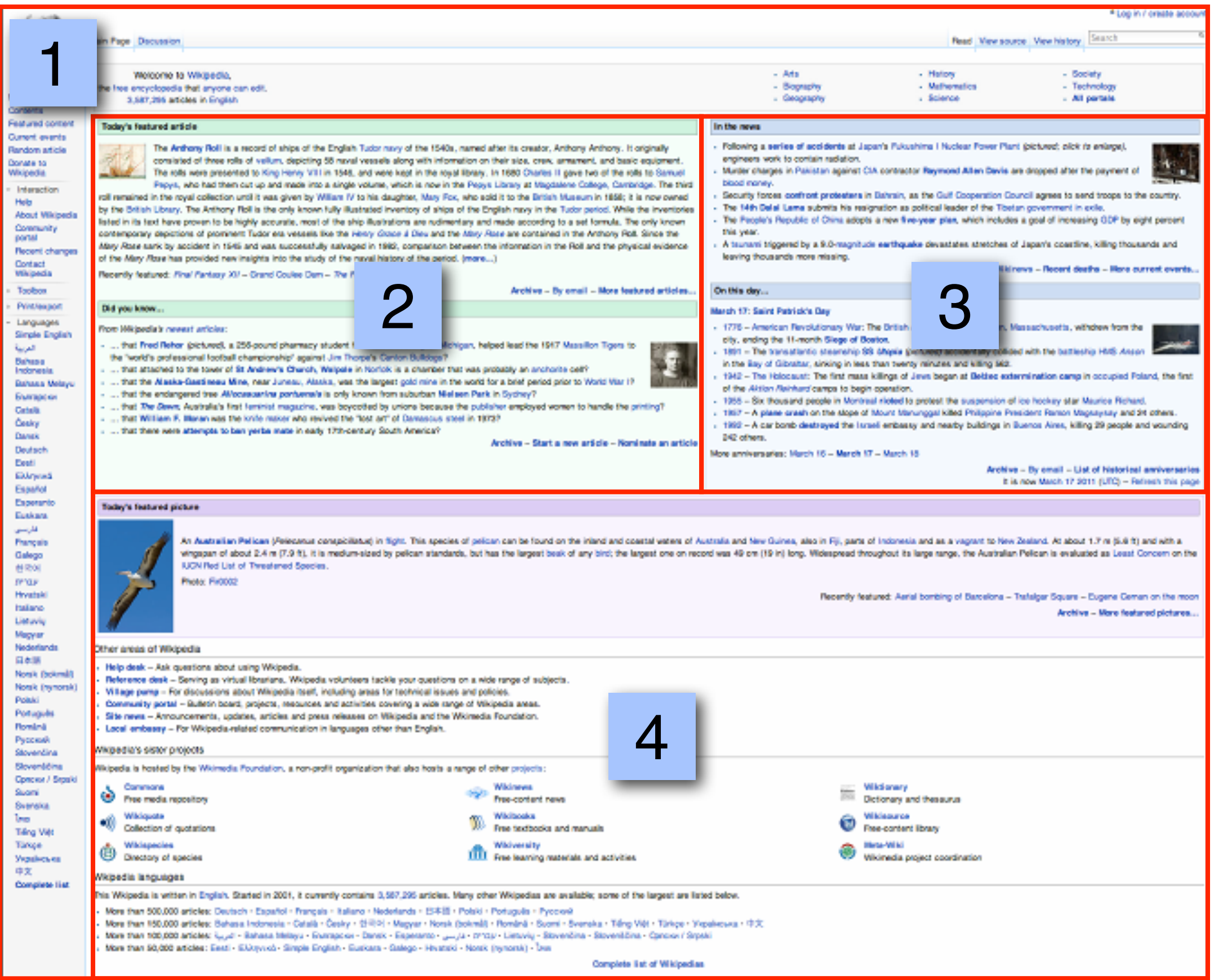

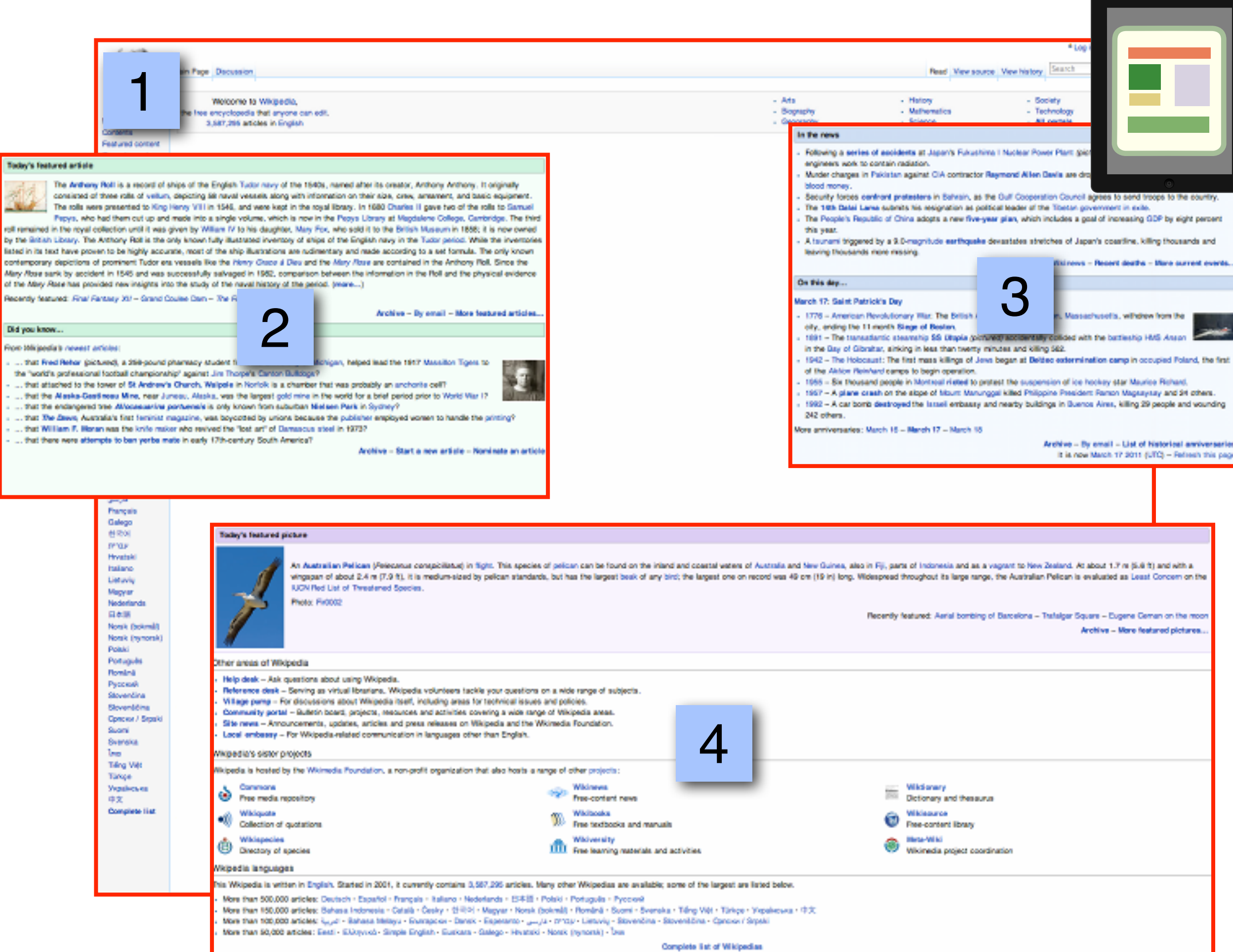

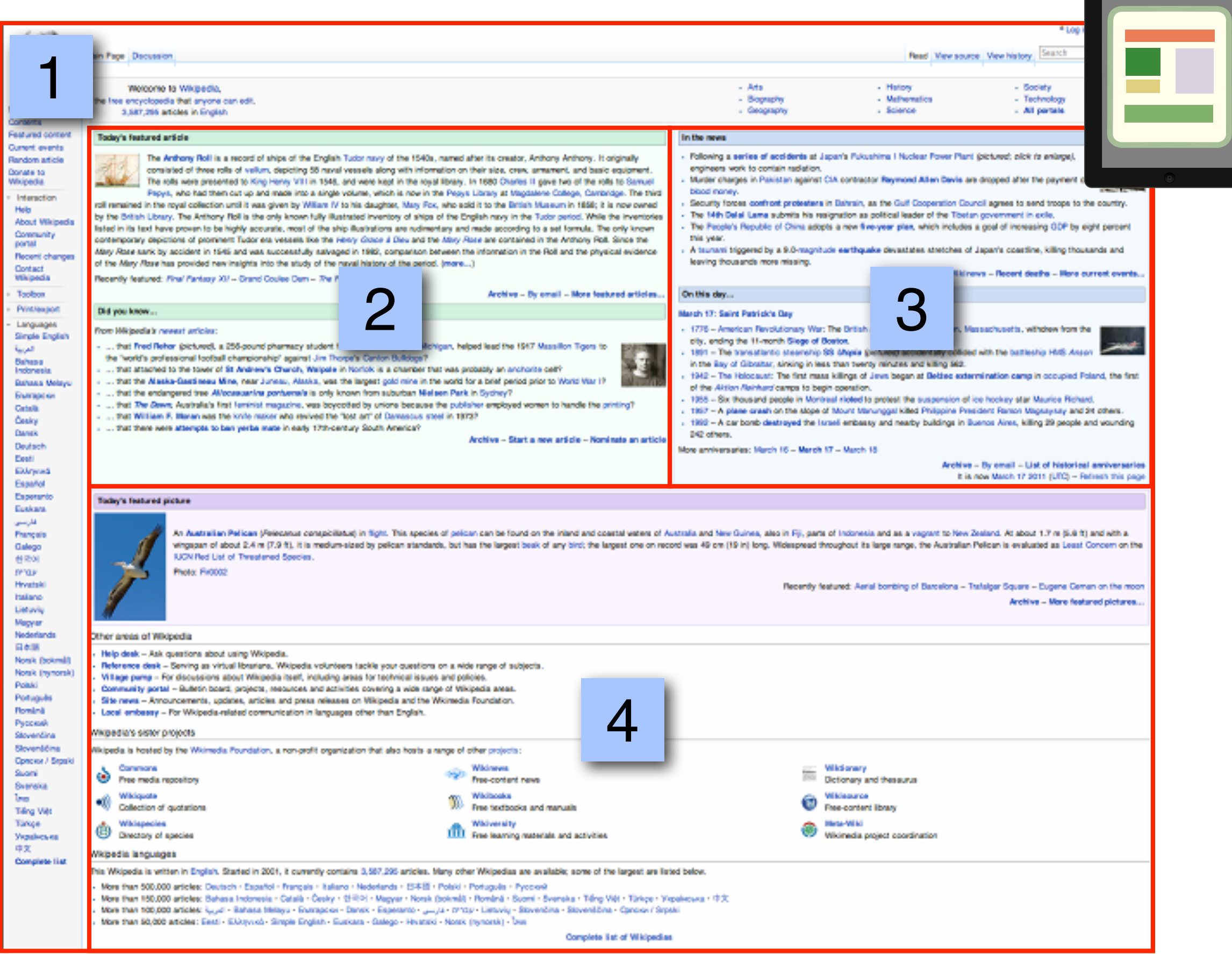

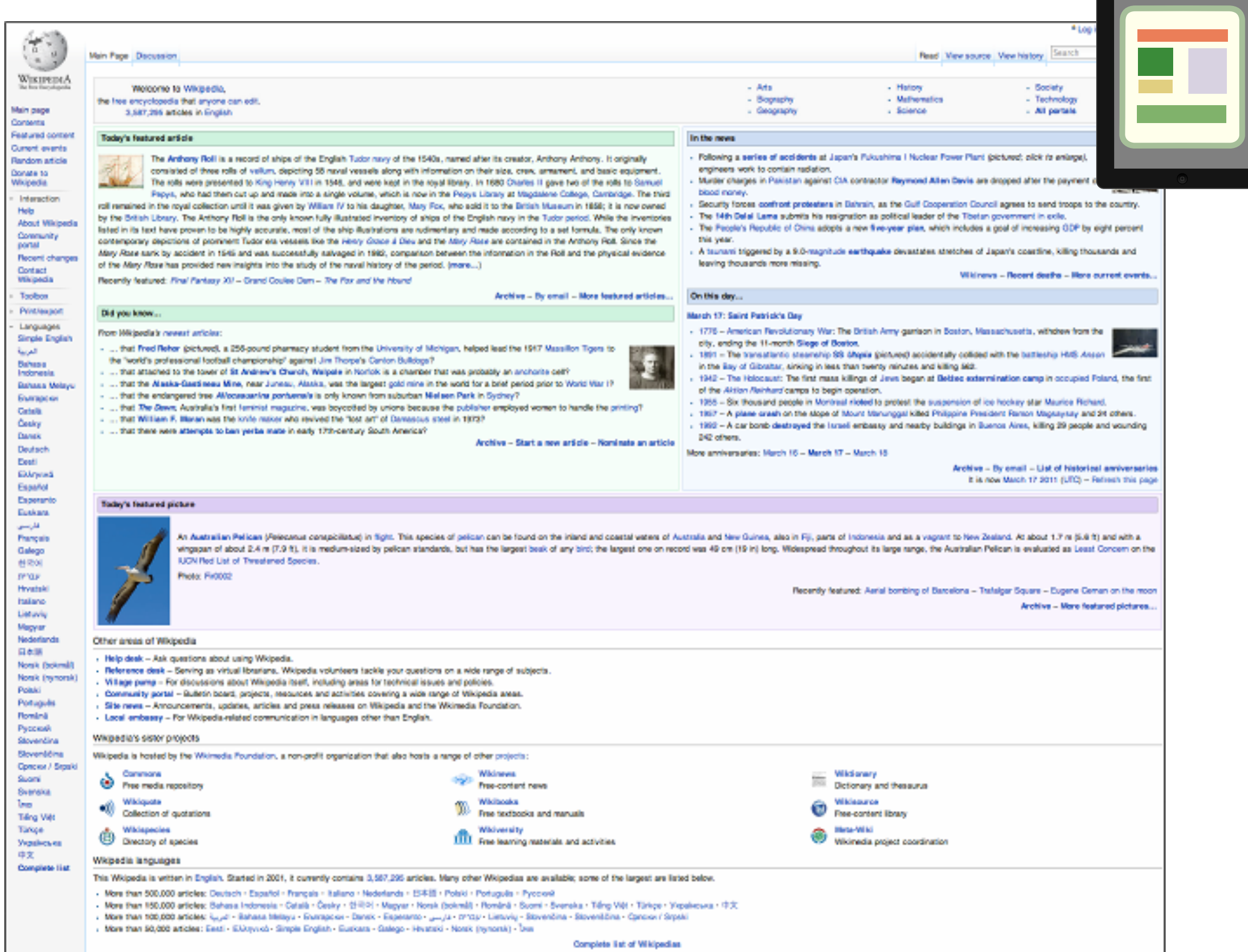

## Advantages

- Improve performance
- Easily adoptable
- Maintain current web app semantics

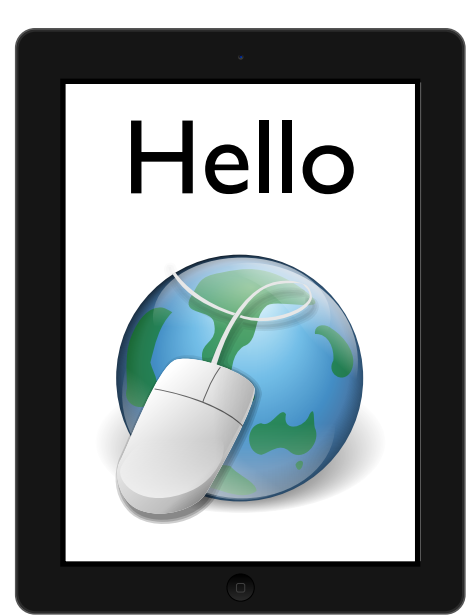

```
...
<body>
<p id="bar">Hello</p>
<img src="foo.png"/>
</body>
```
#### **HTML**

...

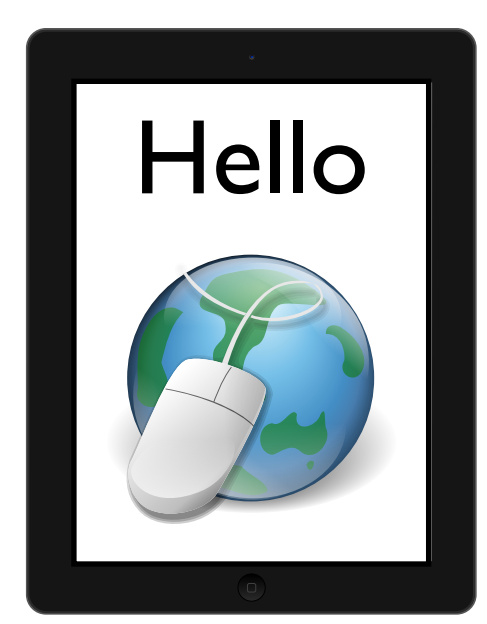

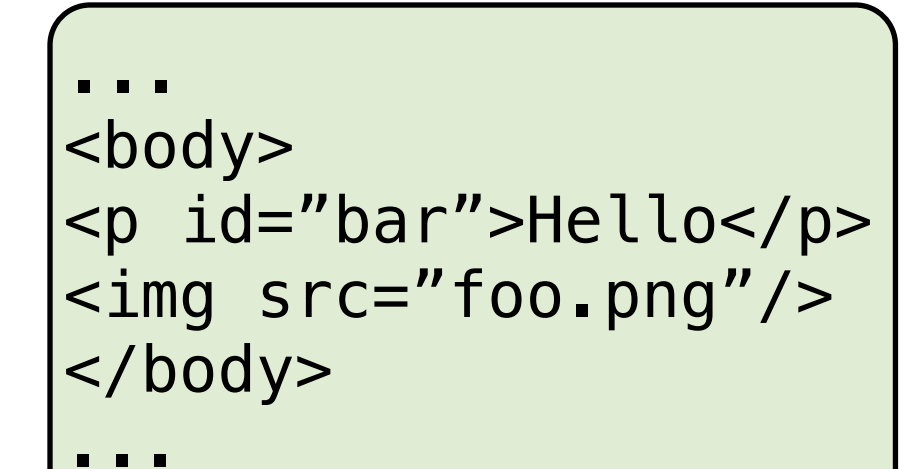

**HTML** 

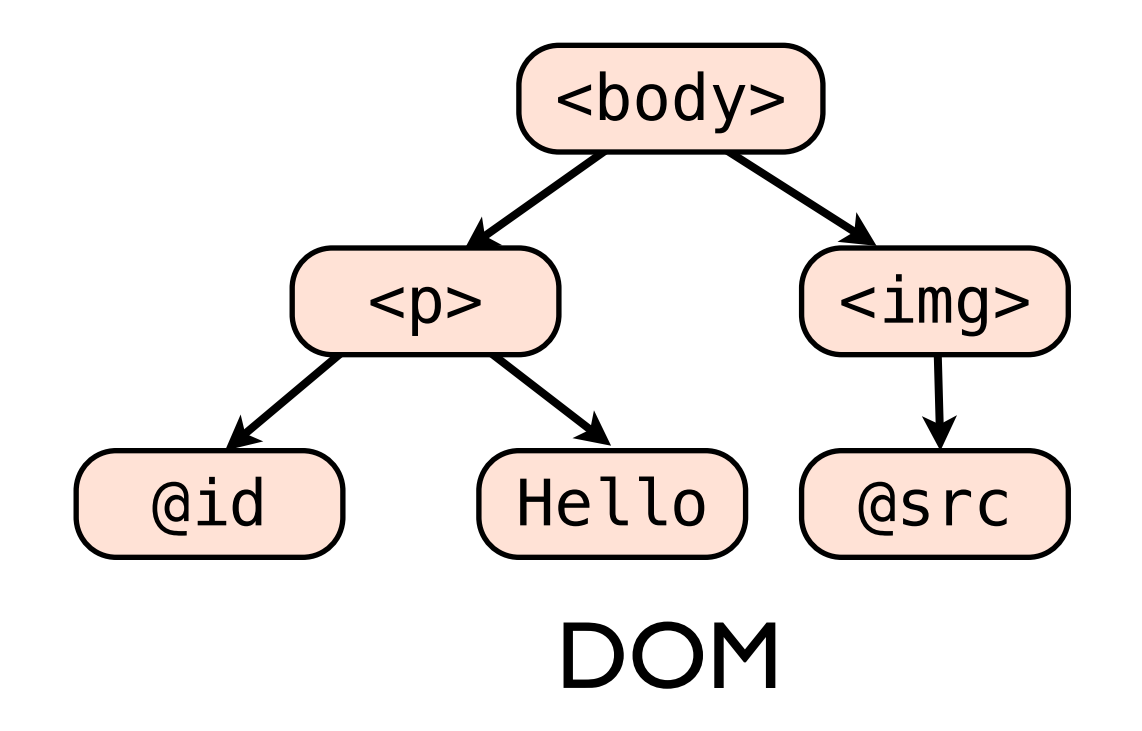

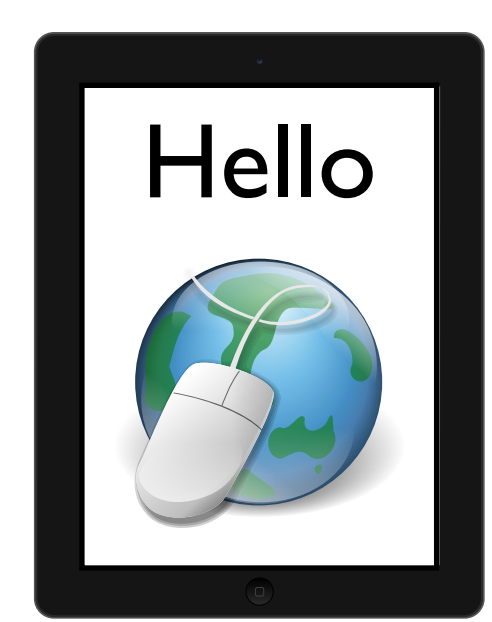

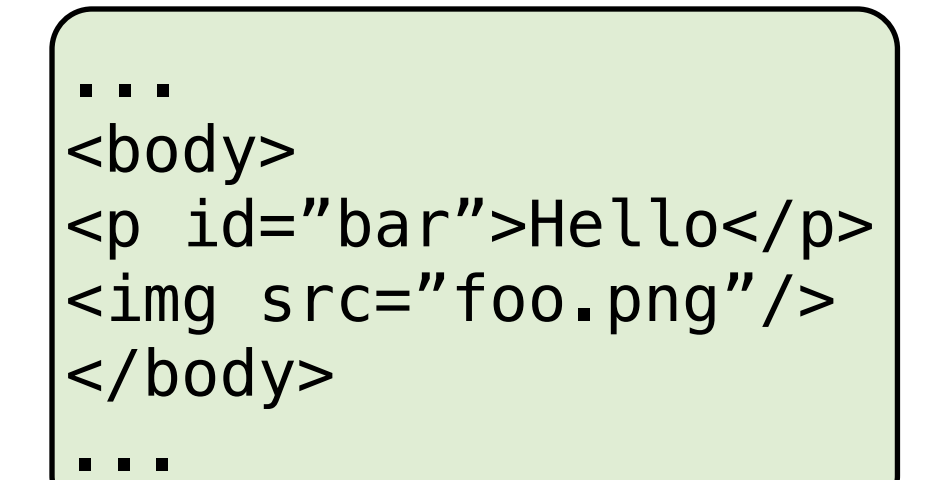

**HTML** 

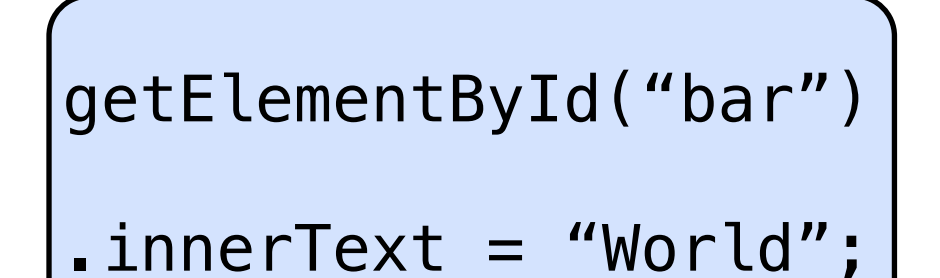

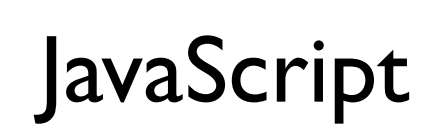

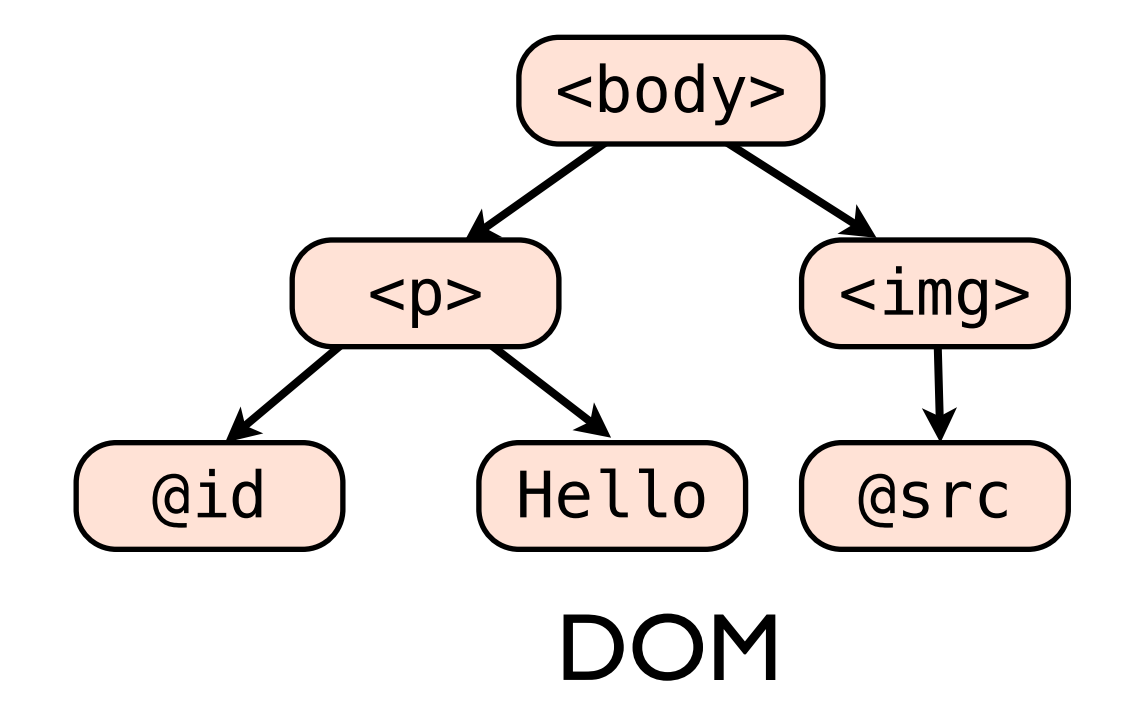

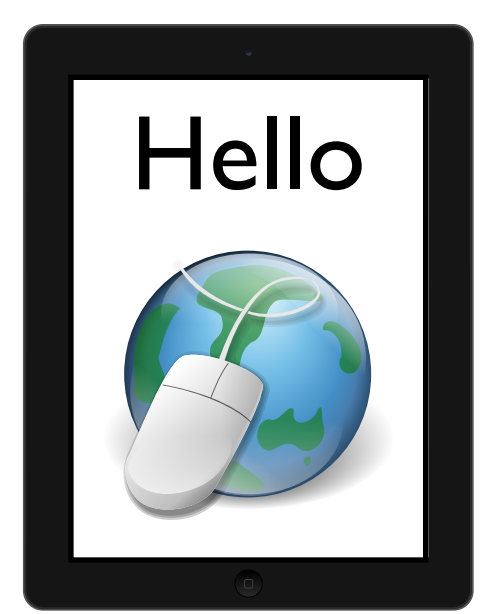

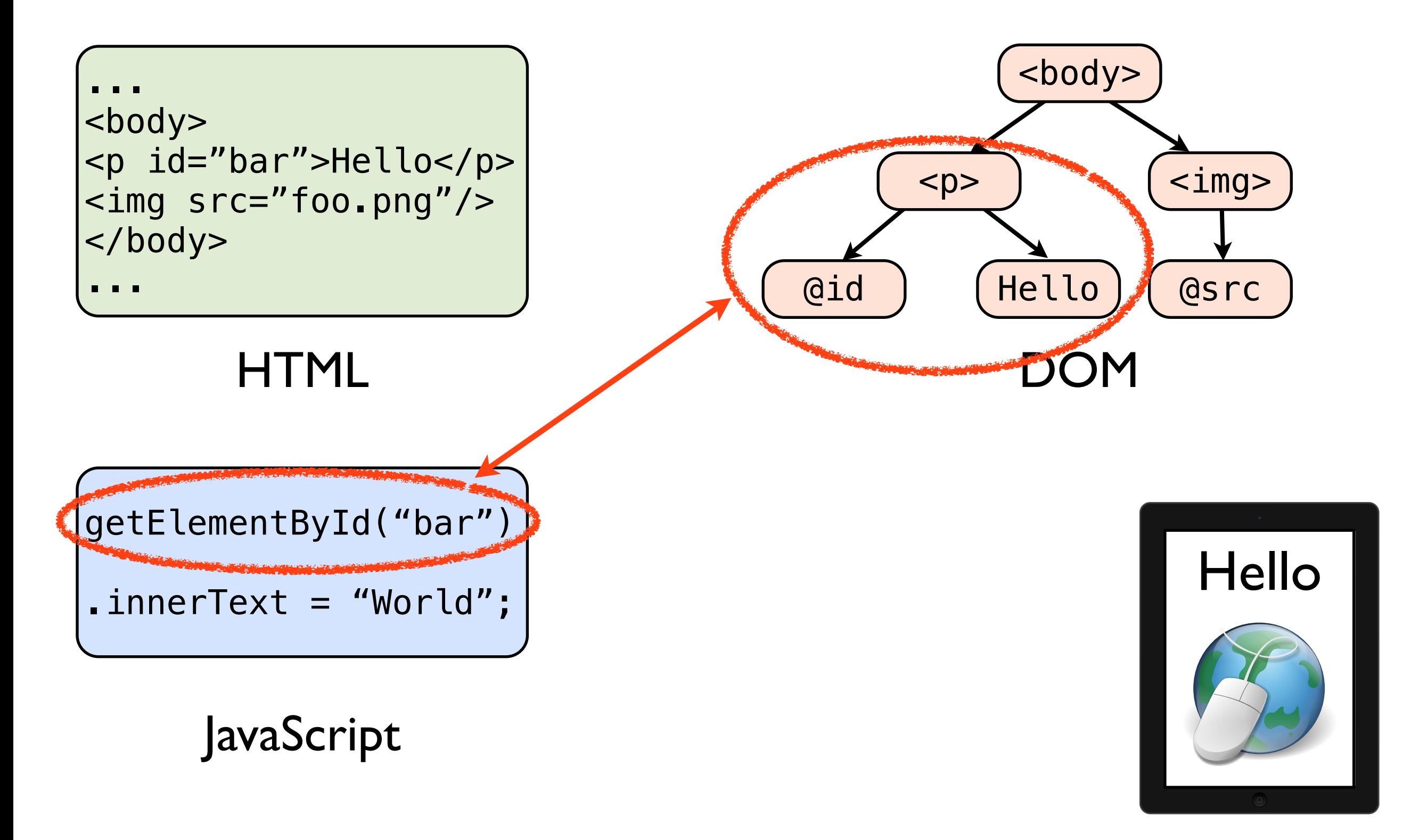

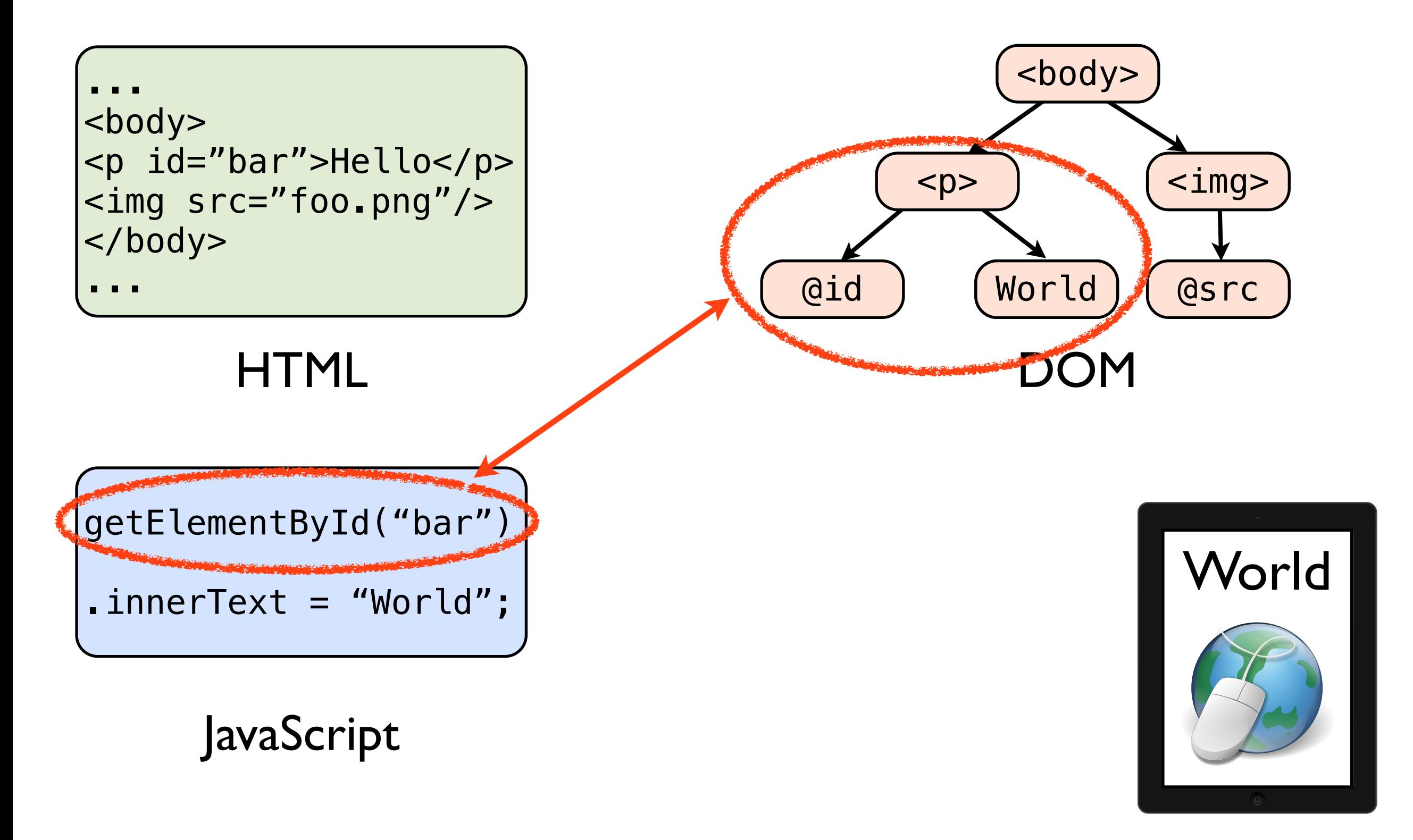

• DOM is the core data structure

- **Motivation**
- Overview
- Design challenges
- Evaluation
- Conclusion

# Design challenges

- Distributed
- Compatibility

# Design challenges

- Distributed
- Compatibility

- JavaScript and DOM compatibility
- Visual compatibility
- Reducing synchronization overhead

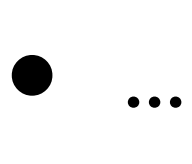

# JavaScript and DOM compatibility

• Distributed states of DOM / JavaScript

# JavaScript and DOM compatibility

• Distributed states of DOM / JavaScript

- Solution
	- Only the main page executes JavaScript
	- Merge distributed states back into the main page on demand

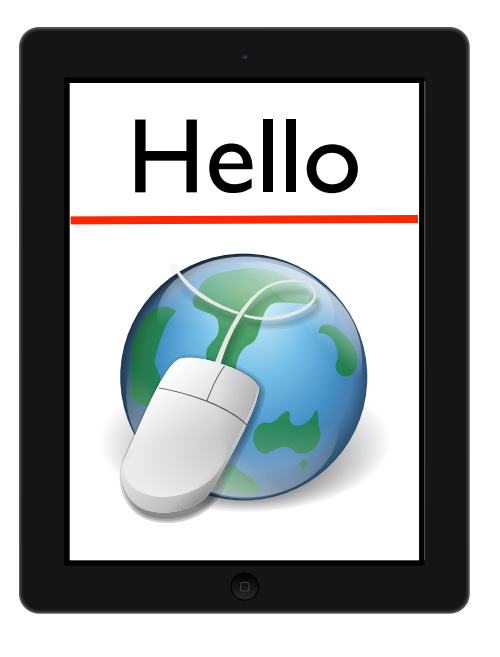

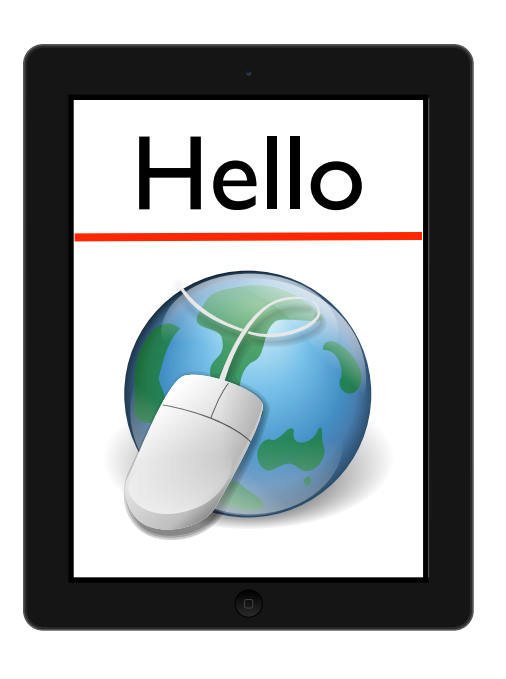

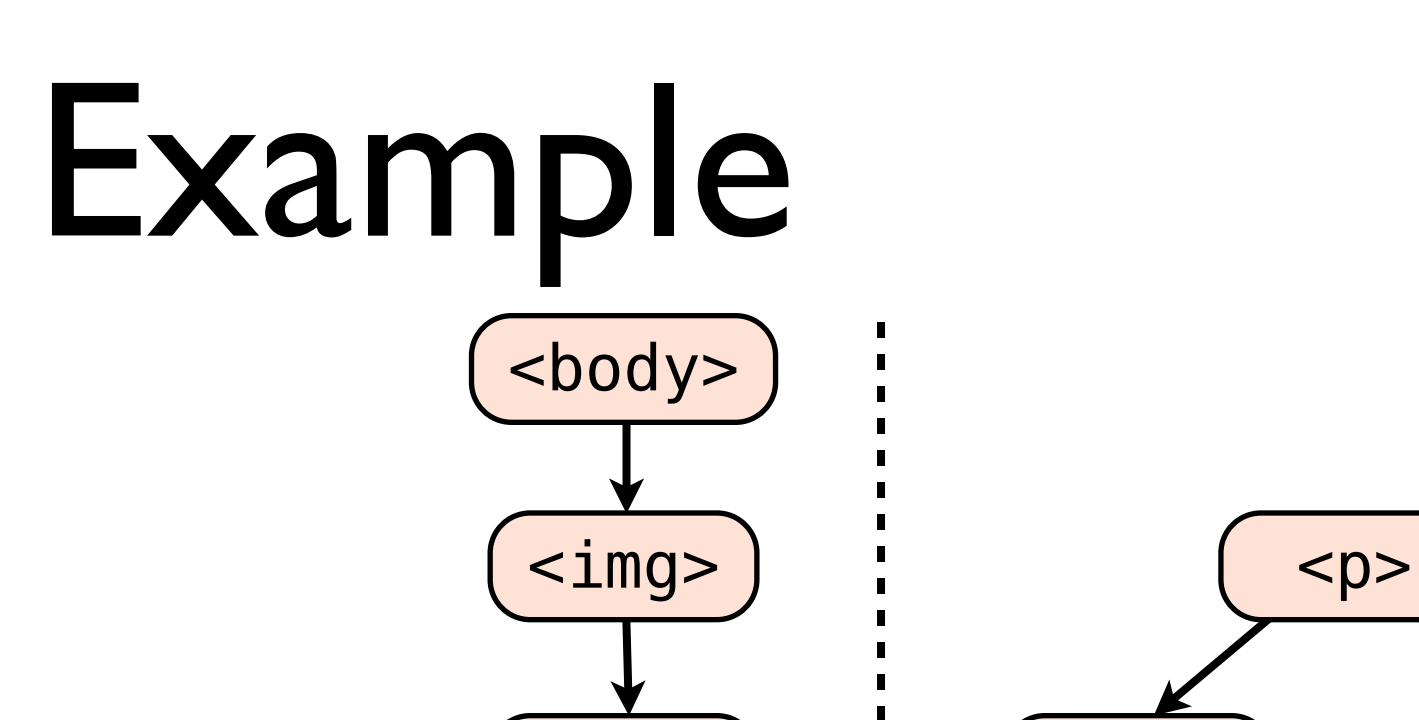

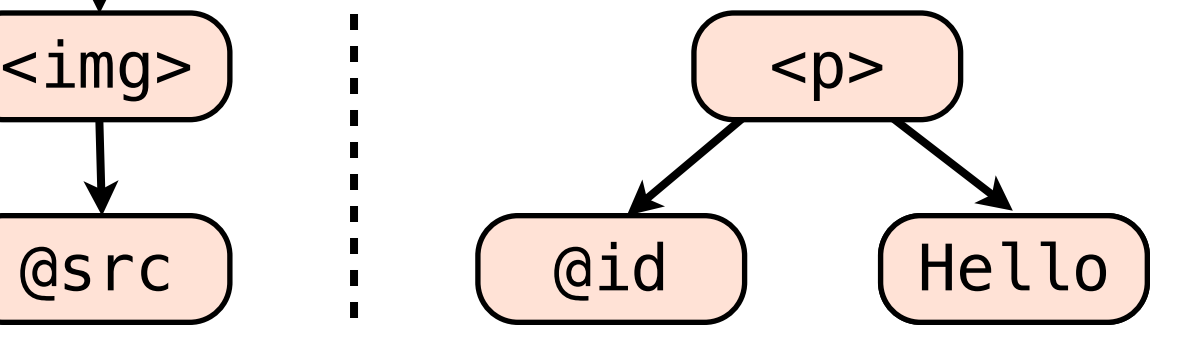

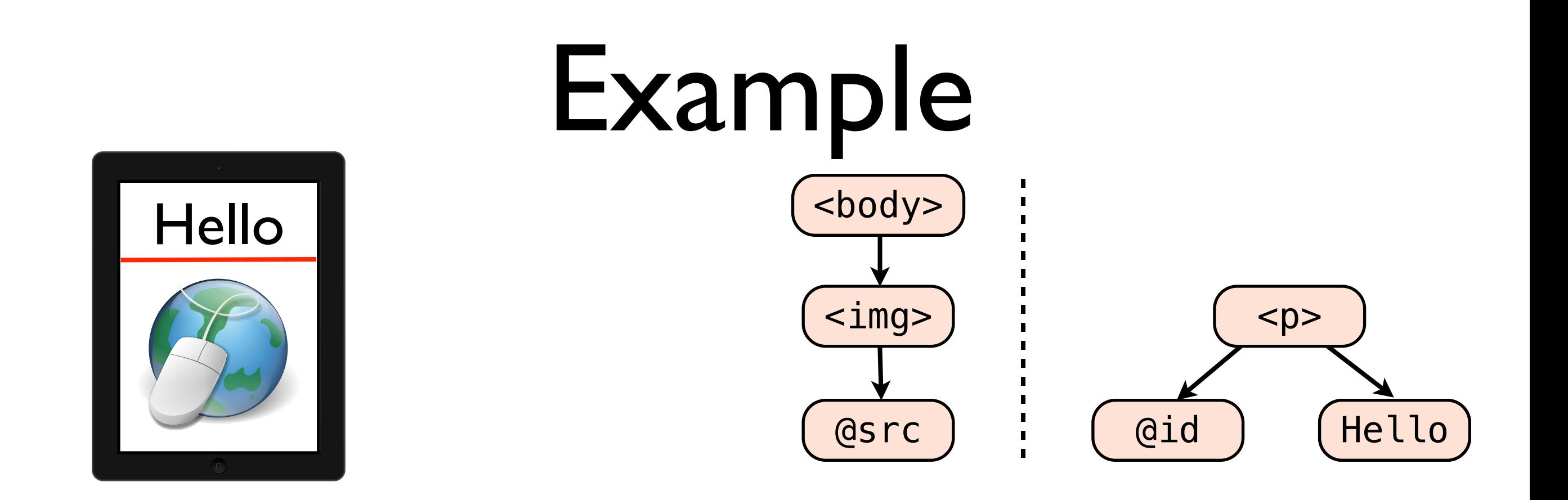

foo = getElementById("bar"); foo.innerText = "World";

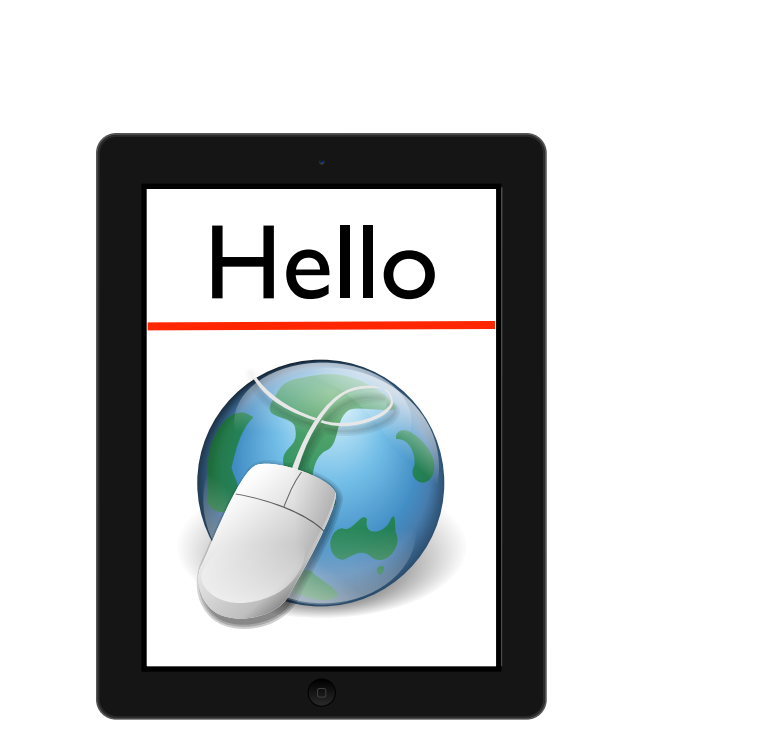

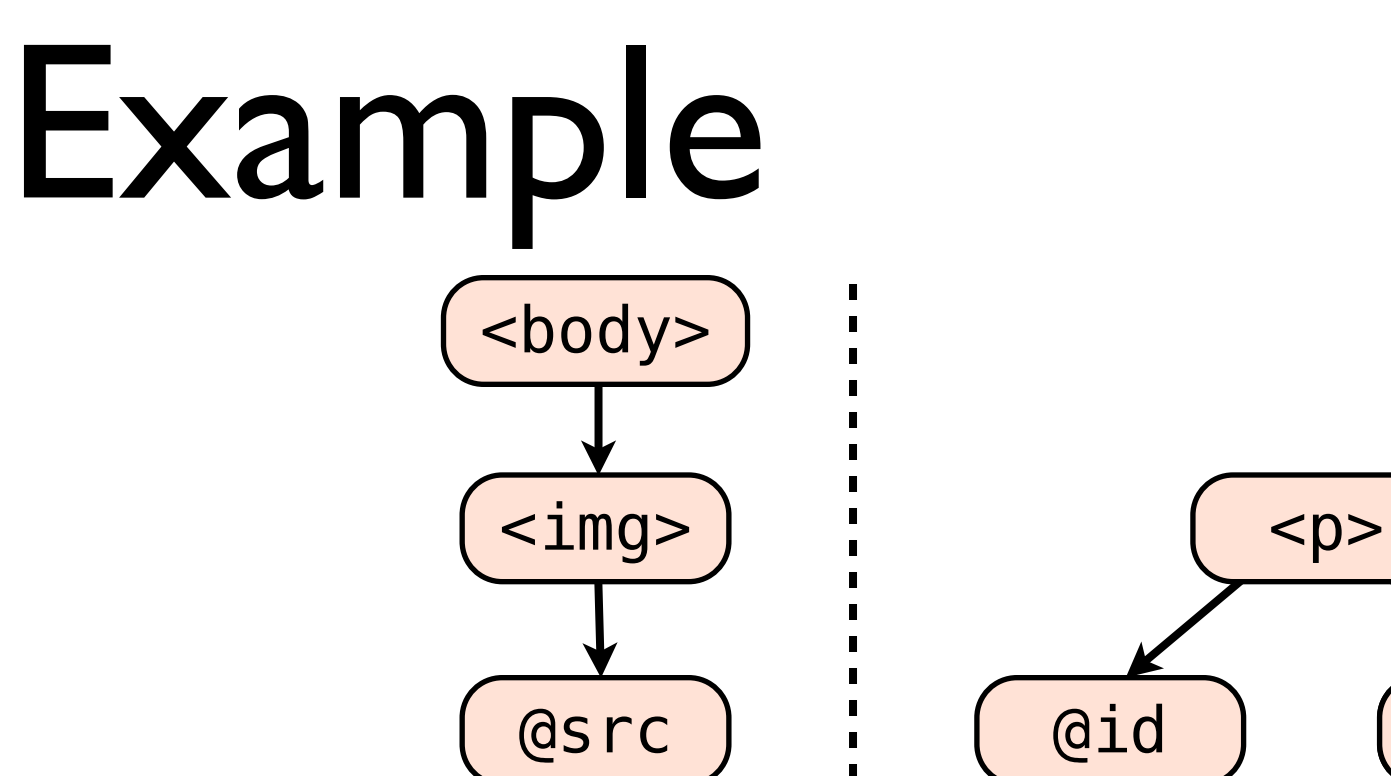

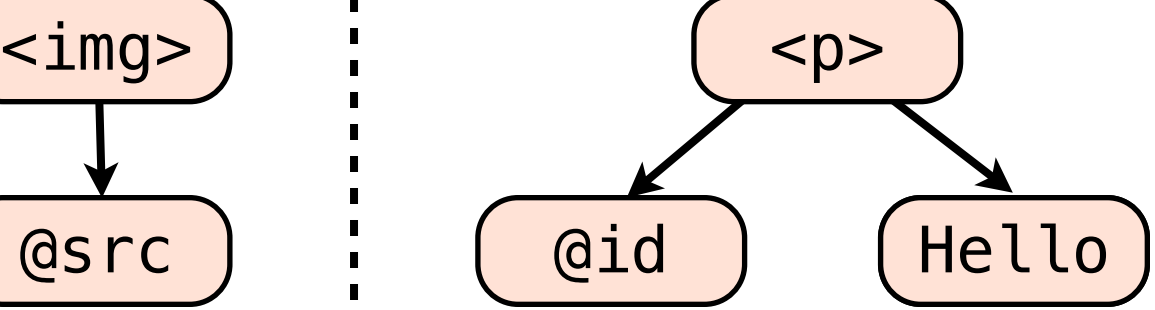

`\n
$$
\begin{bmatrix}\n \text{foo} = \text{getElementById("bar");} \\
 \text{foo.innerText} = \text{``World";}\n \end{bmatrix}
$$
\n`

getElementById(id) { foreach(m in minipages) if(m->contains(id)) { n = createNode(fetchDOM()); m->parent->replaceChild(n, m); } }

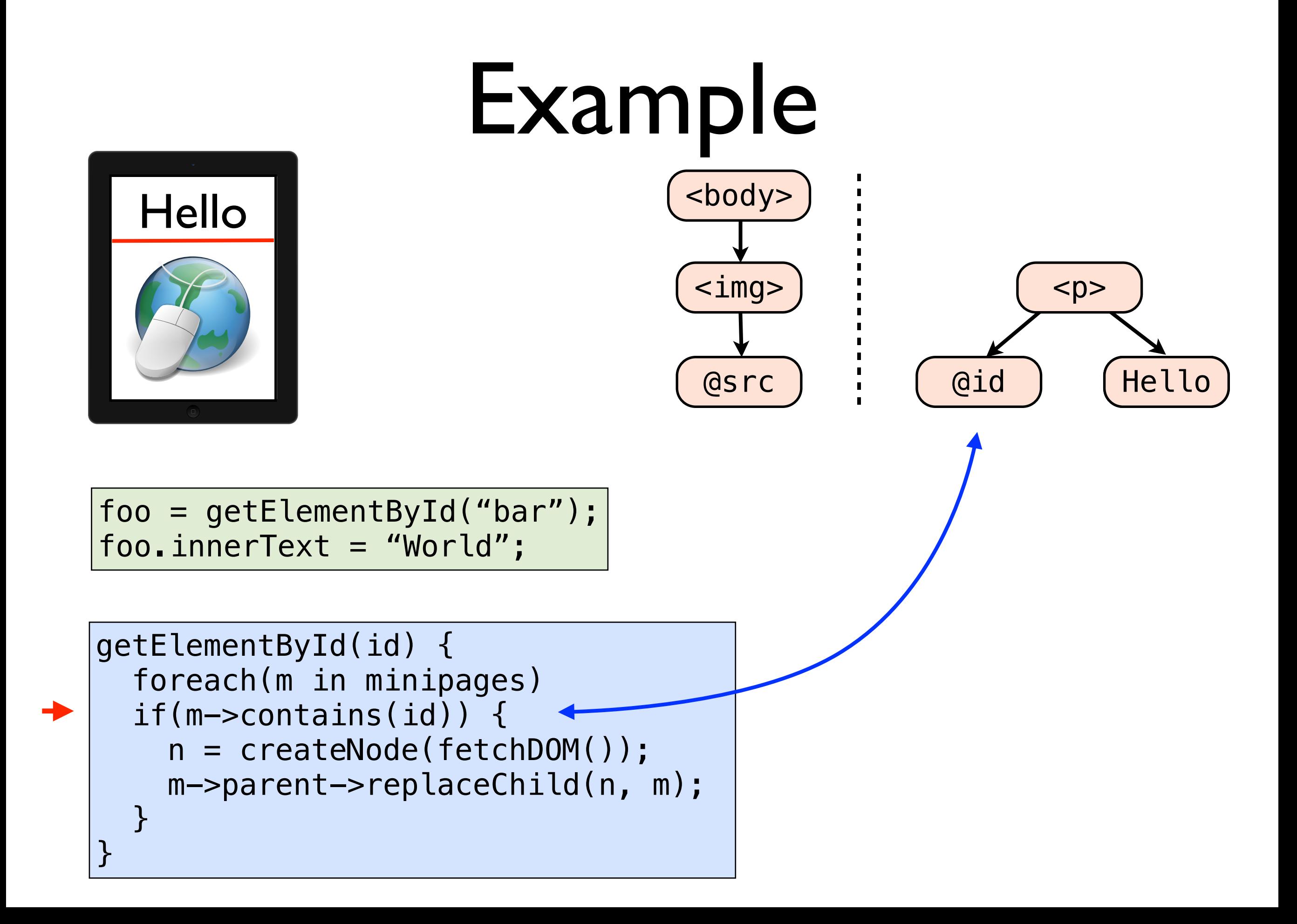

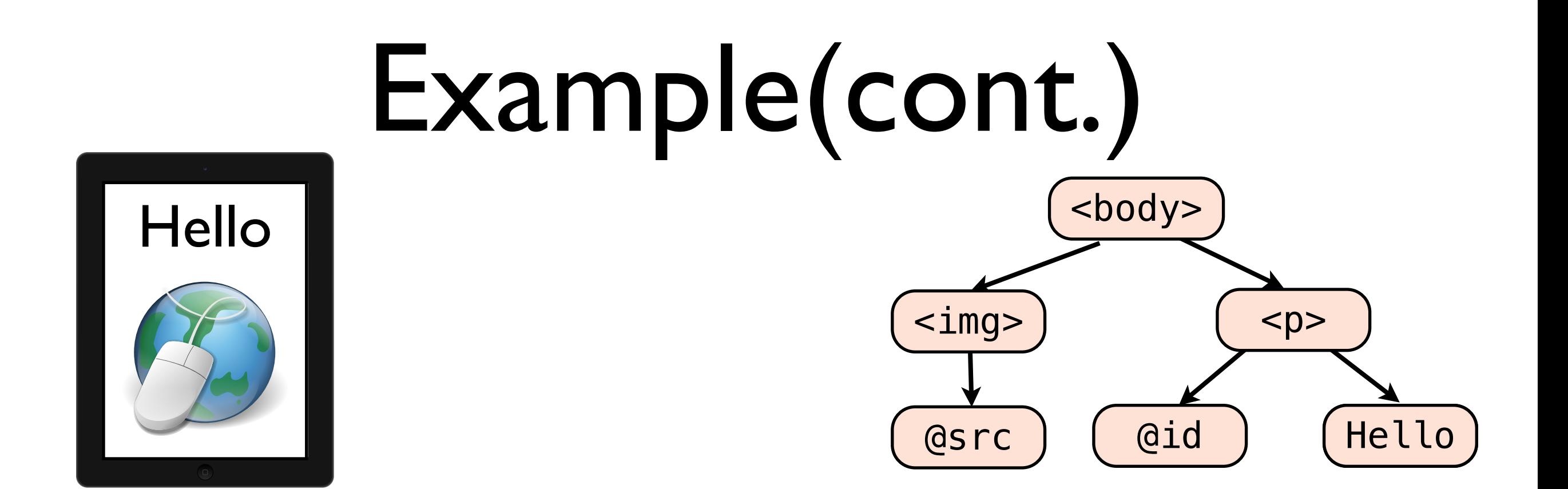

foo = getElementById("bar"); foo.innerText = "World";

getElementById(id) { foreach(m in minipages) if(m->contains(id)) { n = createNode(fetchDOM()); m->parent->replaceChild(n, m); } }

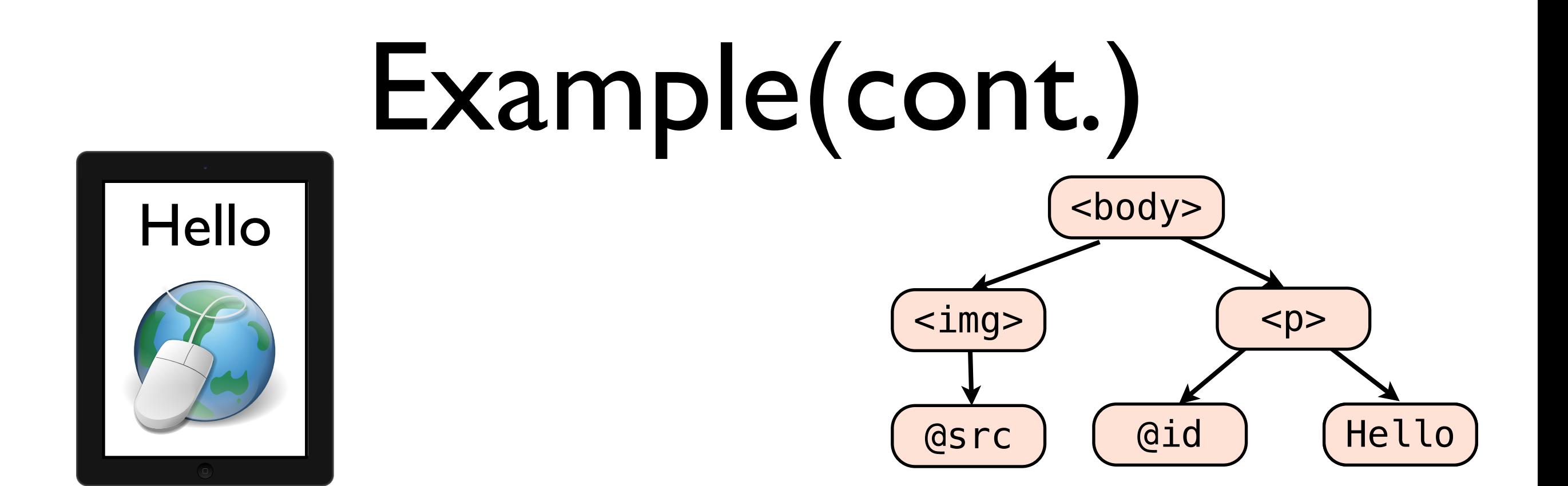

$$
\fbox{foo = getElementById("bar");}
$$
\n
$$
\fbox{foo.innerText = "World";
$$

getElementById(id) { foreach(m in minipages) if(m->contains(id)) { n = createNode(fetchDOM()); m->parent->replaceChild(n, m); } }

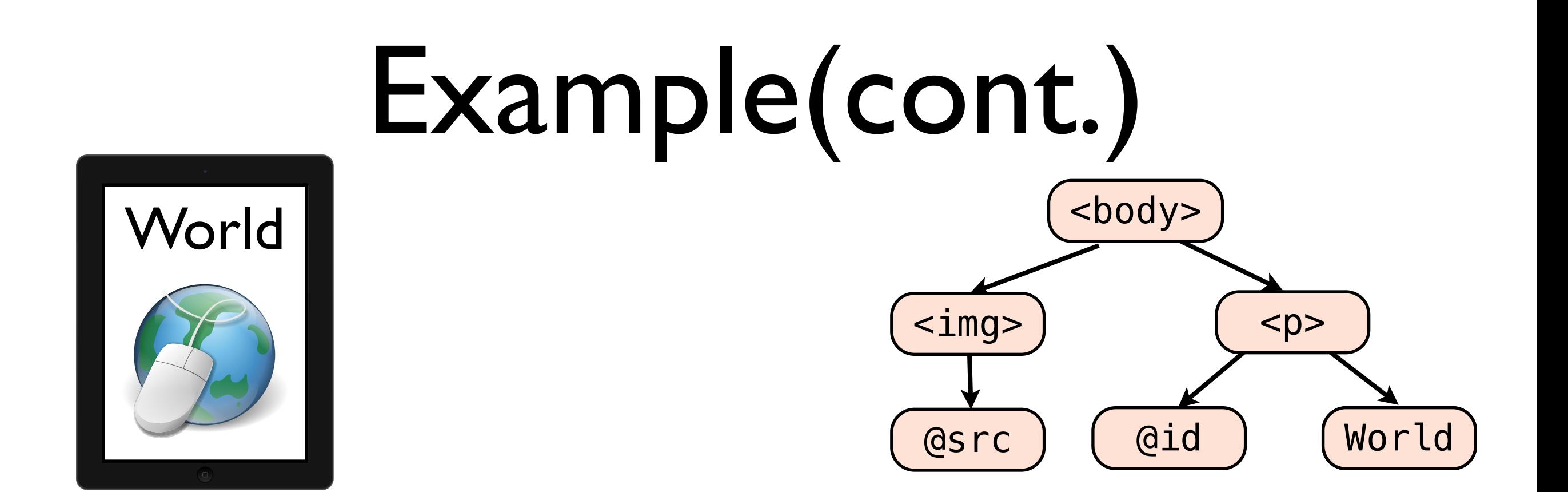

foo = getElementById("bar"); foo.innerText = "World";

getElementById(id) { foreach(m in minipages) if(m->contains(id)) { n = createNode(fetchDOM()); m->parent->replaceChild(n, m); } }

# Visual compatibility

• Users see "the same" page, and interact with it in the same way

# Visual compatibility

• Users see "the same" page, and interact with it in the same way

- Solution
	- The main page resembles other mini pages into its display
	- Reroute events to mini pages

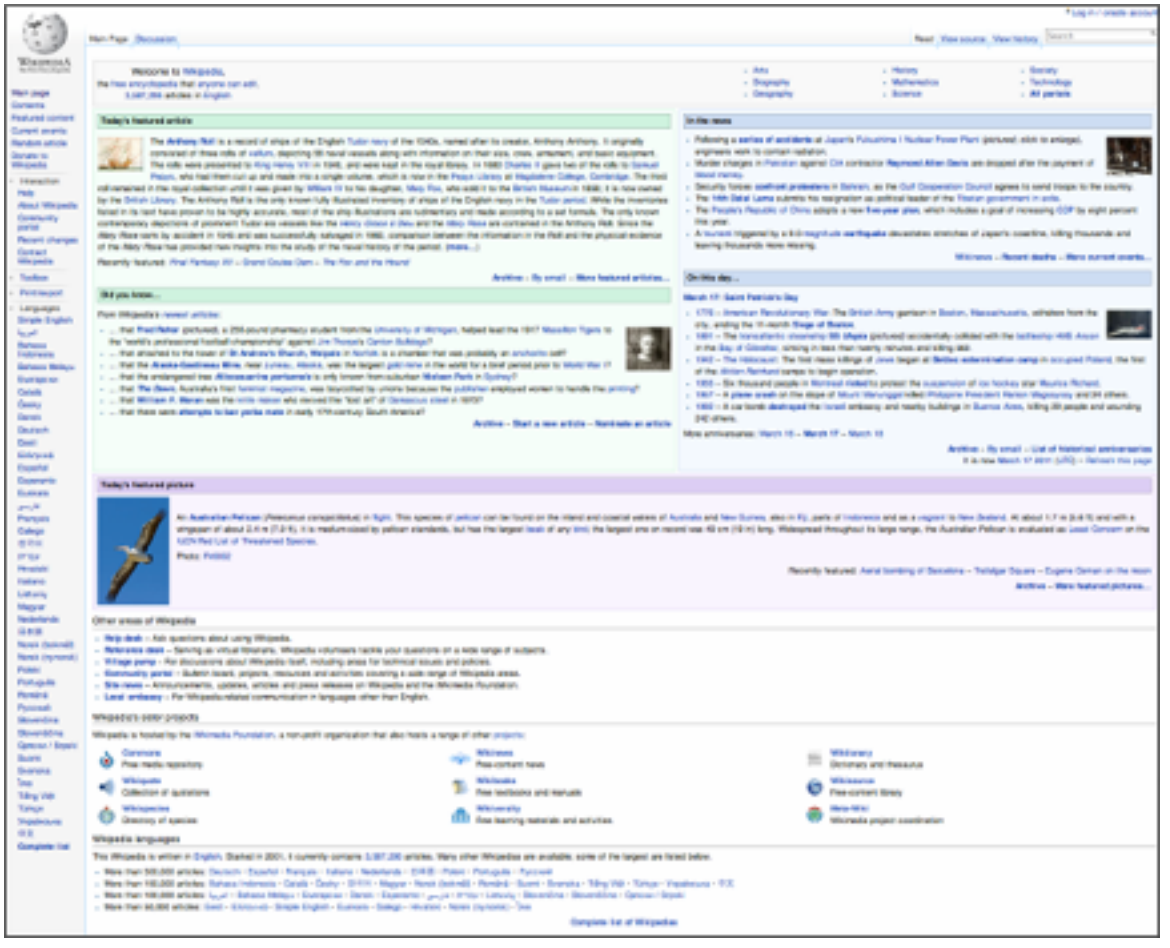

#### Main page

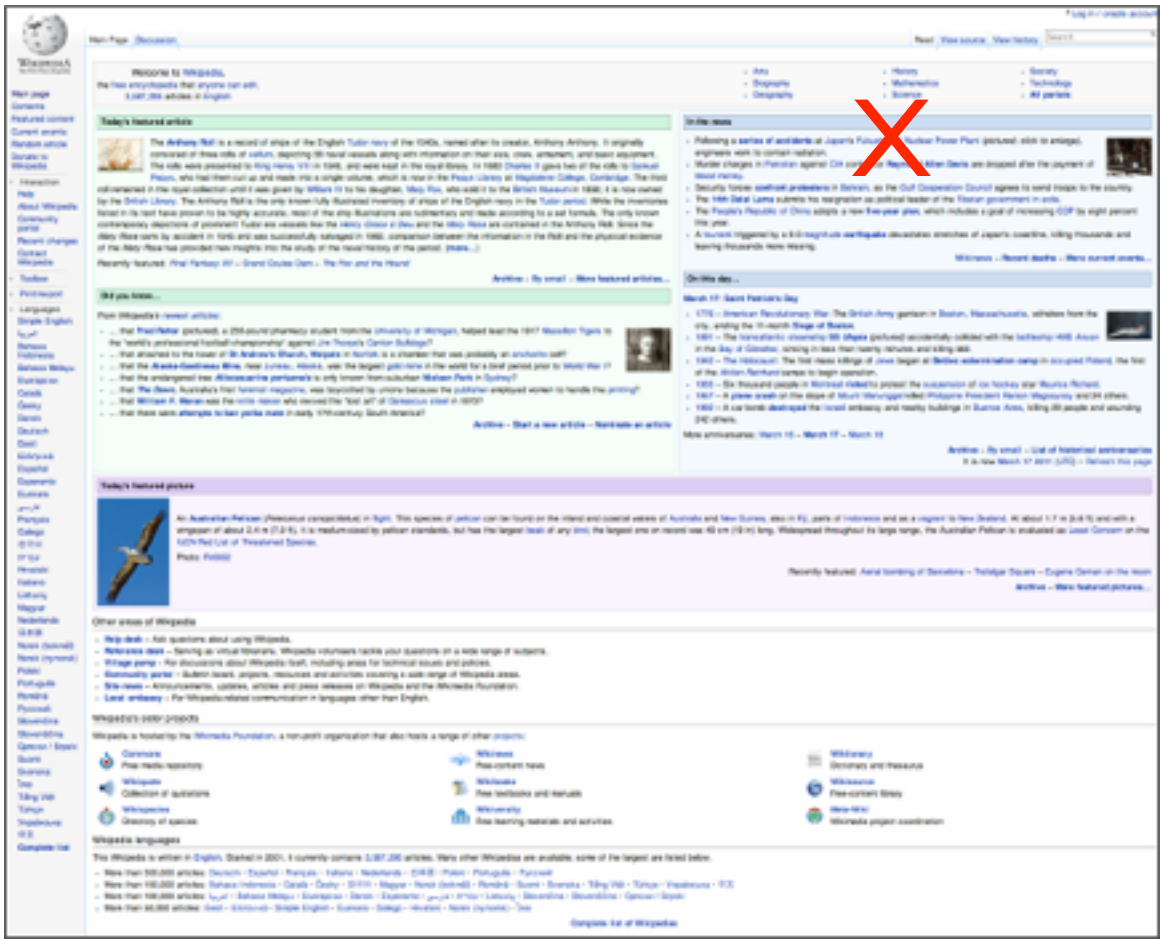

#### Main page

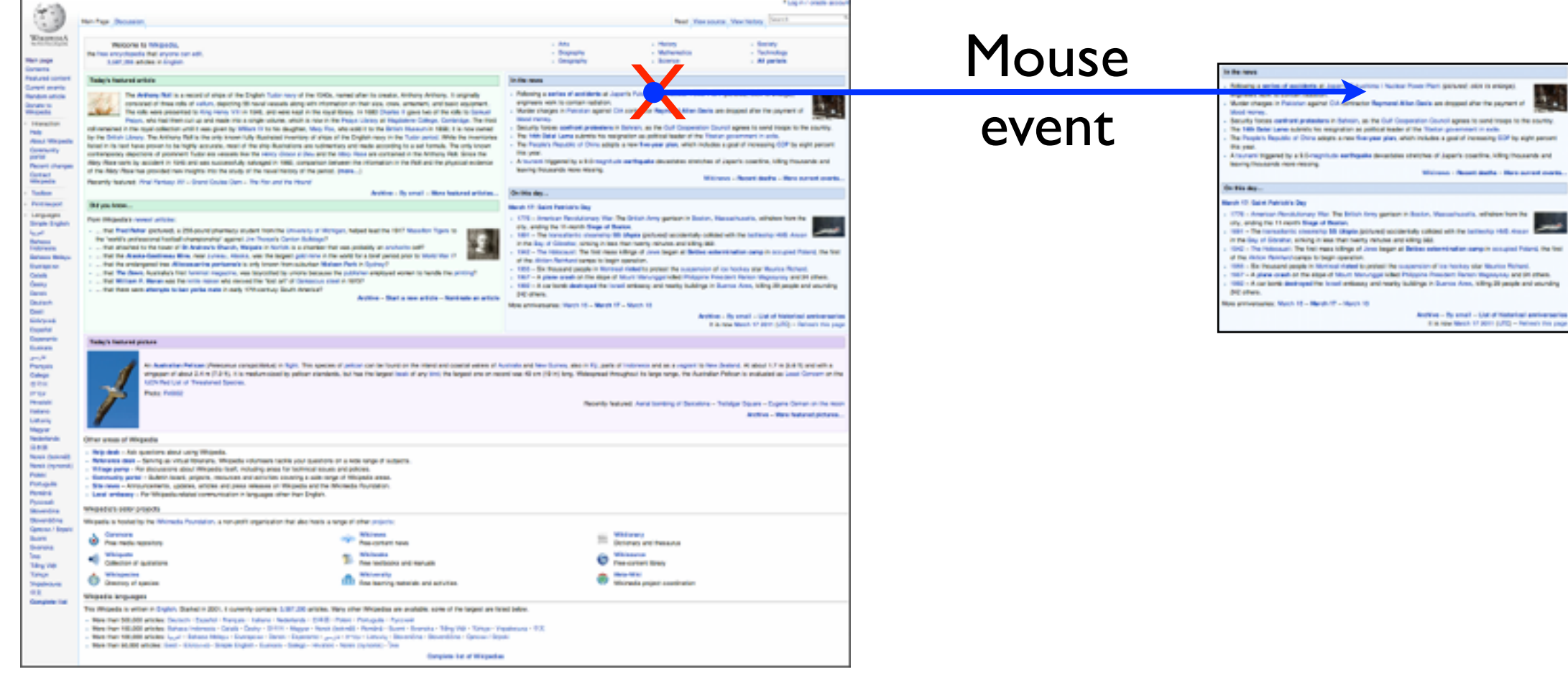

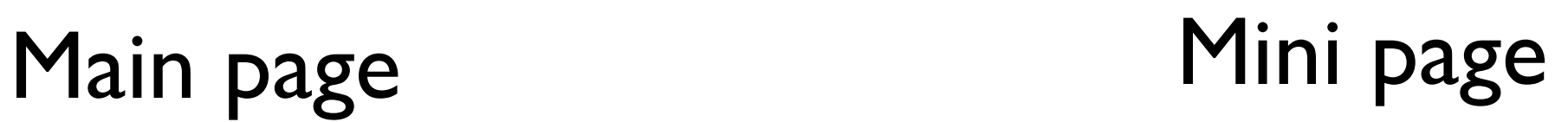

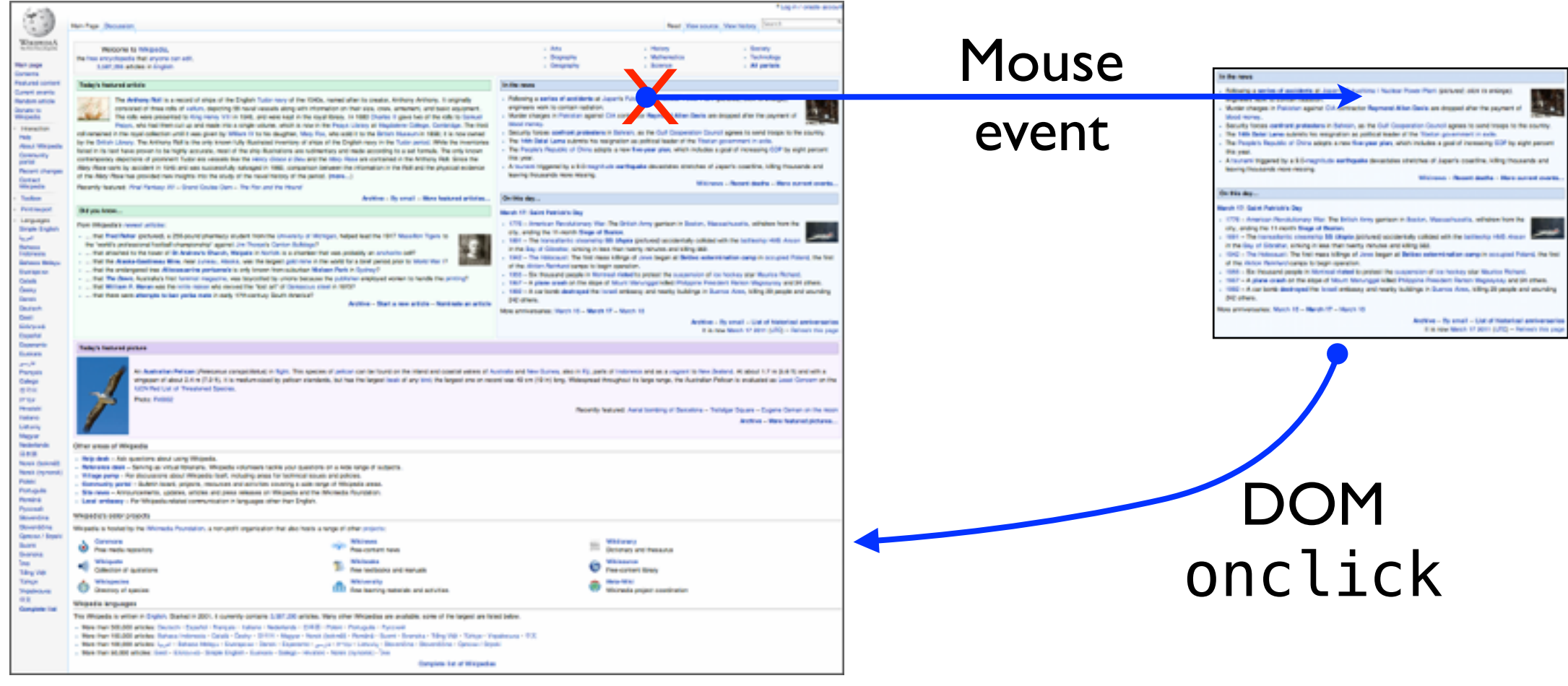

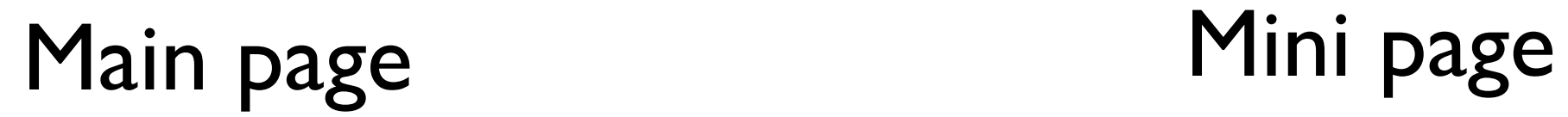

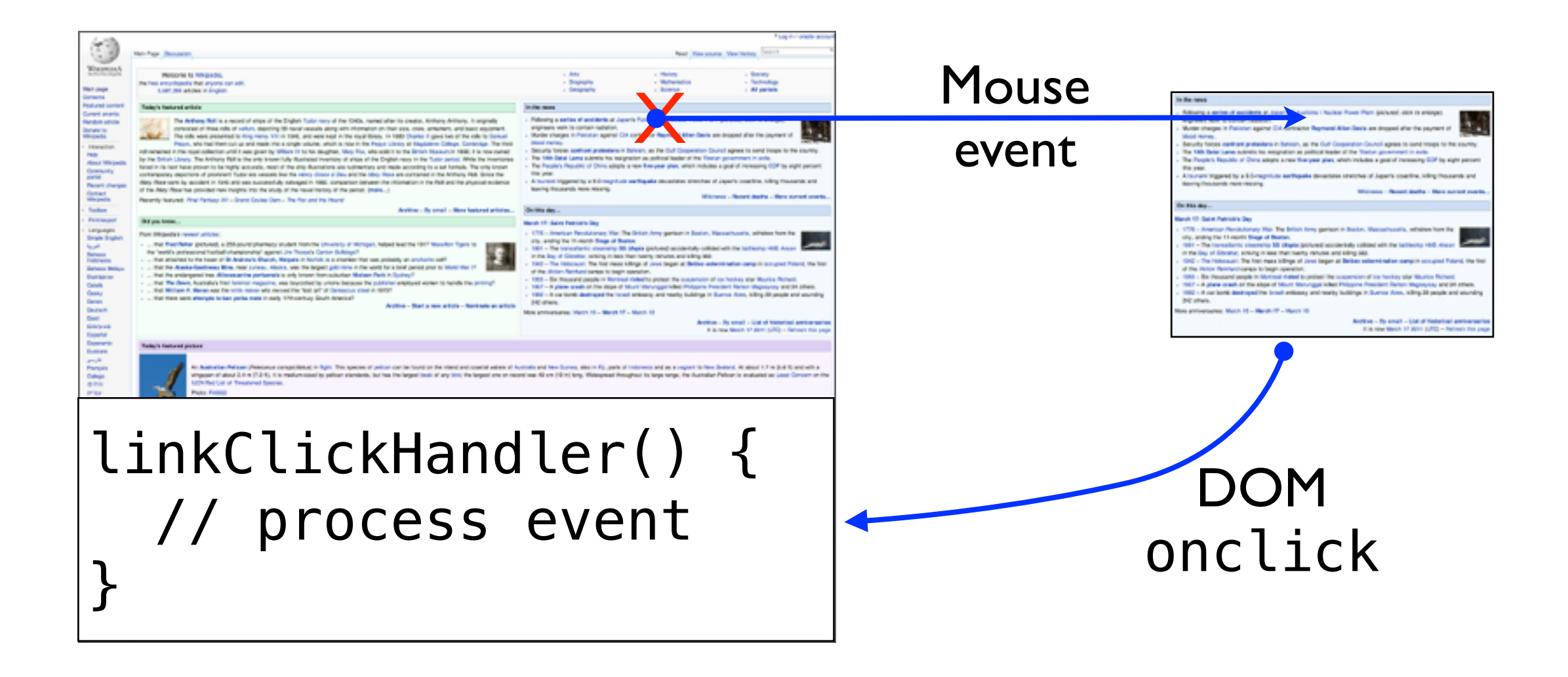

#### Main page Mini page

# Reducing overhead

• >1k+ IPC calls for getElementById()

# Reducing overhead

- >1k+ IPC calls for getElementById()
- **Solution** 
	- Pre-compute a data structure to cache the results
	- Bloom filter: a space-efficient data structure without false negatives

## Additional challenges

- Server architecture
- Algorithm to decompose web pages
- On going work
- **Motivation**
- Overview
- Design challenges
- Evaluation
- Conclusion

### Evaluation

- Implementation on top of QtWebKit
- Evaluated 170 of the most popular sites

- Setup
	- Running on a quad-core ARM board
	- Local network

## Performance

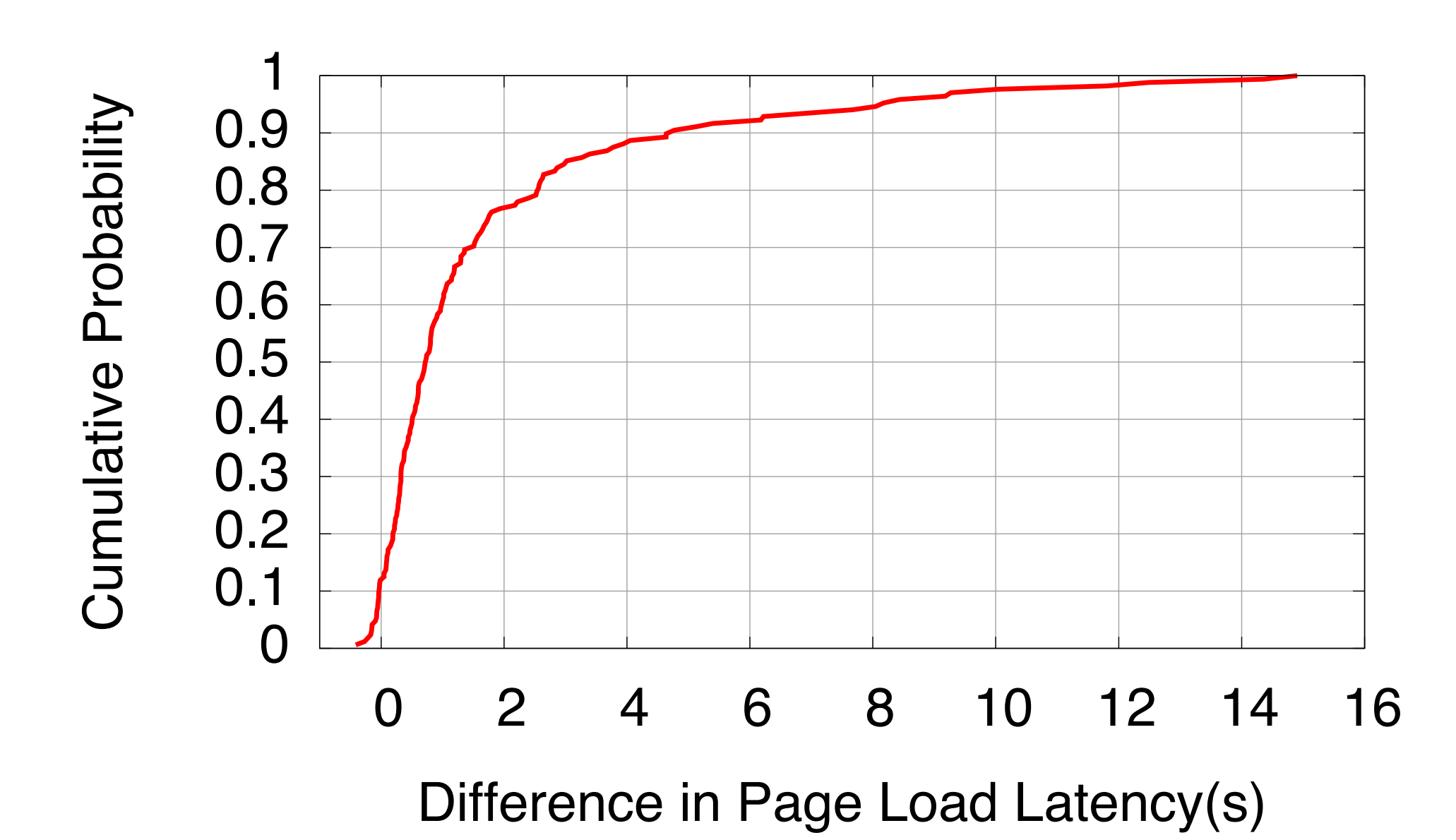

- Mean speed up / reduction of latency: 1.54x / 1.75s
- Speed up 89% of sites

# Case study: Wiki-Nokia

20 16.7 Page load latency(s) Page load latency(s) 15  $16.7s \equiv 4.99s$ 10 • 3.34x speed up 5 4.99 0

QtBrowser Adrenaline

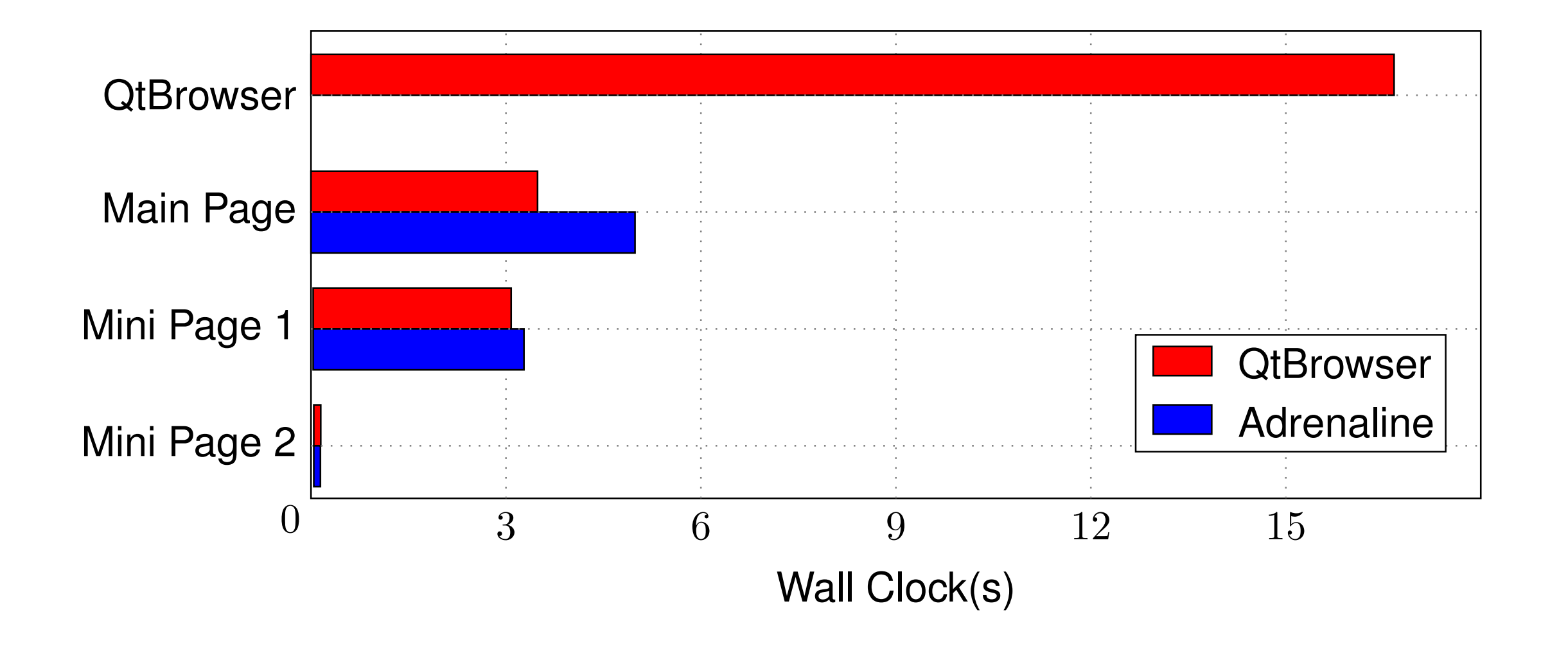

Parallelization offloads ~33% workload to Mini Page 1

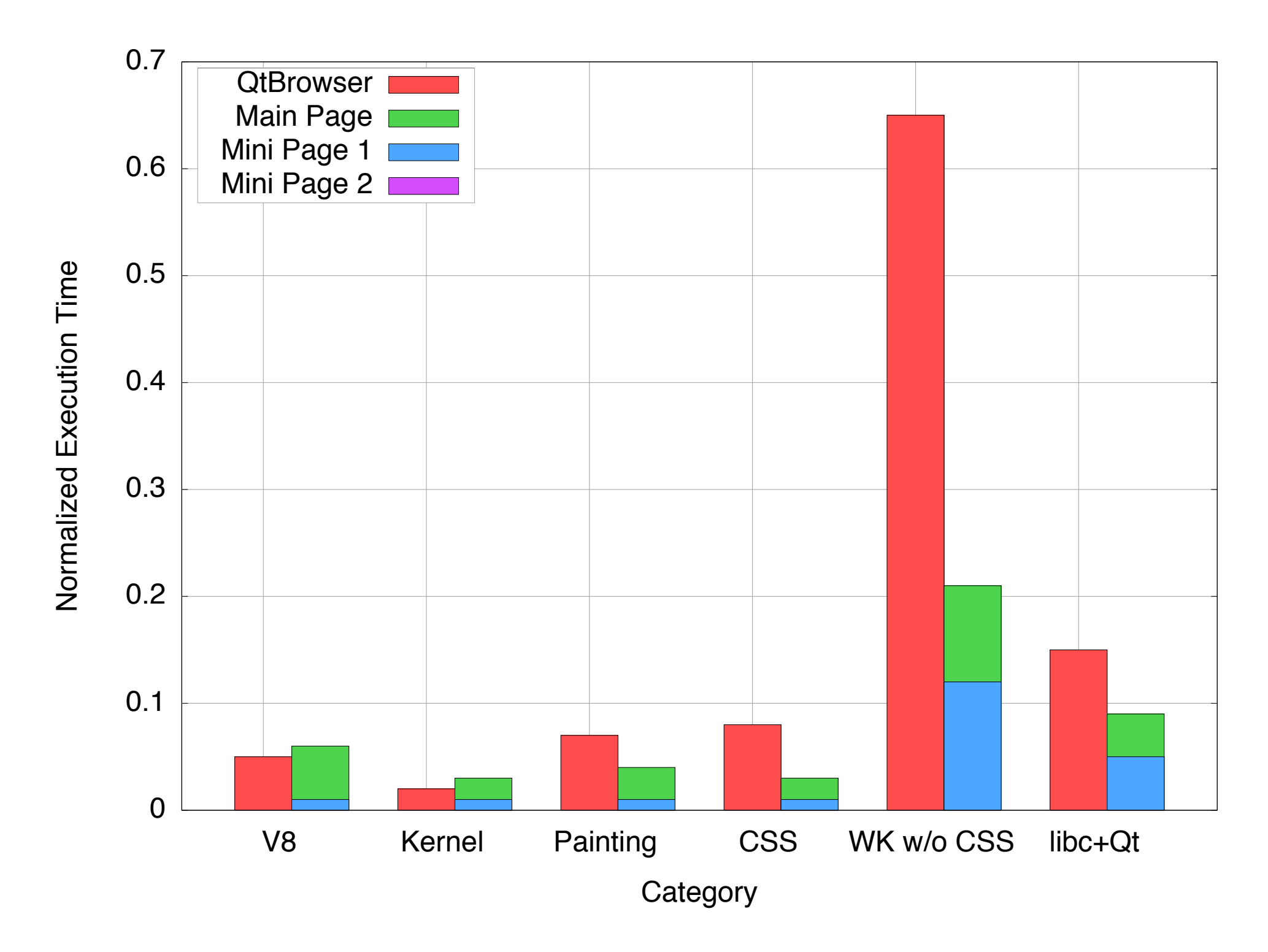

#### Less work because of decomposition

### Conclusion

• Early evaluation results are promising

• Browser developers should think about parallelizing web pages

## Demo!

<http://www.youtube.com/watch?v=TBcurpe89PI>

### Thanks!